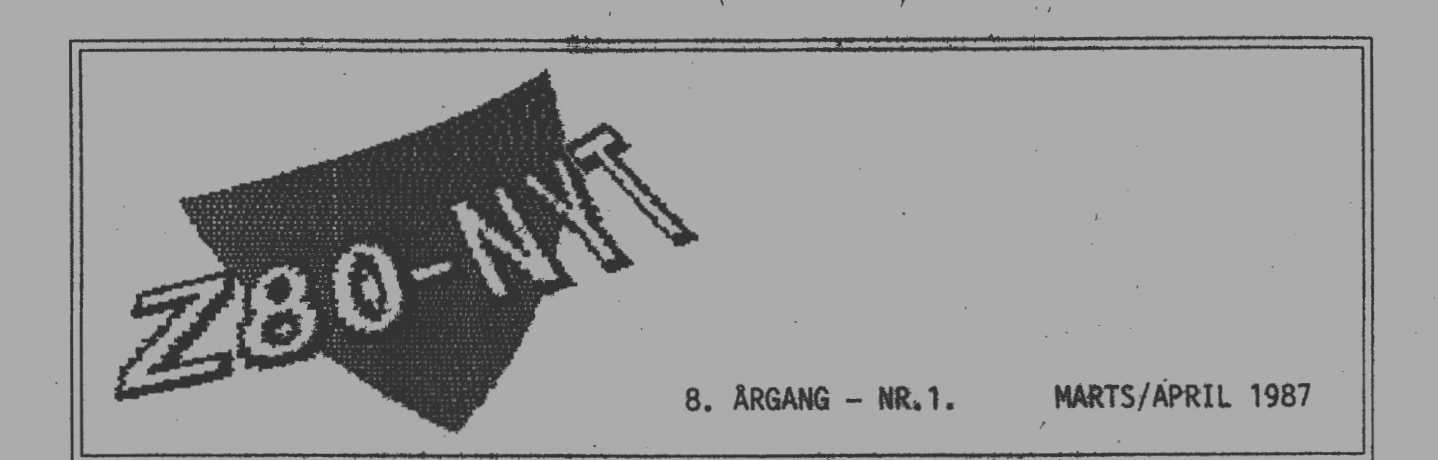

FORARSNUMMERET :

- Side 2 Foreningsoplysninger mv.
	- 3 Leder
	- 4 Generalforsamling
	- 5 Foreningen kan ikke trylle...
	- 6 Modem ...
	- 7 Standard I/O
	- 70 Quarterpounder
	- 12 Spareprogram
	- 13 IEEE-488
	- 16 Min ramdisk og jeg
	- 19 Telf.svar & Annoncer
	- 21 Indkøbsforeningen
	- $-22$  Udsalg / tilbud
	- $-23$  RS 232

Generalforsamlingsreferat...

Programbibliotek...

四

Z80-NYT NR. 1. - 8.ÅRGANG - MARTS/APRIL 1987

UDGIVES AF Z80-BRUGERGRUPPEN, Gåseholmvej 93, 2730 Herlev.

## /////////////////////////////// Bestyrelsen: ////////////////////////////////  $I$  is a set of the set of the set of the set of the set of the set of the set of the set of the set of the set of the set of the set of the set of the set of the set of the set of the set of the set of the set of the set Formand Lennart Søby, Gåseholmvej 93 2730 Herlev 11f.tid hele døgnet (02) 84 19 20 Tlf.tid hele døgnet  $I$  is a set of the set of the set of the set of the set of the set of the set of the set of the set of the set of the set of the set of the set of the set of the set of the set of the set of the set of the set of the set Næstform. Frank Damgaard, Kastebjergvej 26A 2750 Ballerup Kasserer / Kasserer /  $I$  is a set of the contract of the contract of the contract of the contract of  $I$ Bestyr.m. Carsten Busk Senholt, Blommevangen 6/1 2760 Målev<br>Anders Otte, Frederiksdalsvej 40/2/th 2830 Virum Anders Otte, Frederiksdalsvej 40/2/th 2830 Virum<br>John B. Jacobsen. Hans Olriks Vei 8/3/tv 2450 Kbh. SV. Hans Olriks Vej 8/3/tv  $I$ , and the contract of the contract of the contract of the contract of the contract of the contract of the contract of the contract of the contract of the contract of the contract of the contract of the contract of the I I /////////////////////////////////////////////////////////////////////////////// CP/M Bibliotek: Asbjørn Lind, Forretn.f: Redaktion: Logo: Redaktør: pt. Frank Damgaard, Z80-NYT, Carsten Busk Senholt pt. Viggo Jørgensen. Sidevolden 23 Indkøbsforeningen. Fensmarks Alle 6 2730 Herlev 3520 Farum Annoncer gratis for medlemmer, andre  $1800$  kr. pr.  $1/1$  A4-side.<br>-  $1/2$  - -1200 - - 1/2 - 800 - - 1/4 - Oplag: > 500. Kontingent for 1987: 300 kr. Indmeld.gebyr: 25 kr. ///////////////////////////////////////////////////////////////////////////////  $I$  $I$  is a set of the contract of the contract of the contract of the contract of the contract of the contract of the contract of the contract of the contract of the contract of the contract of the contract of the contract \*\*\* Meddelelse til medlemmerne \*\*\*  $I$  is a set of the contract of the contract of the contract of the contract of the contract of the contract of the contract of the contract of the contract of the contract of the contract of the contract of the contract  $\dot{\mathcal{A}}$  Asbjørn Lind ønsker ikke længere  $\,$  at modtage opringninger fra  $\dot{\mathcal{A}}$ foreningens medlemmer og anmoder medlemmerne om at respektere hans /<br>
gnske fremover.<br>
/<br>
Foreningens programbibliotek varetages (heldigvis) stadig af /<br>
Asbjørn, men altså SKRIFTLIG henvendelse om dette !. / ønske fremover. /  $I$  is a set of the contract of the contract of the contract of the contract of the contract of the contract of the contract of the contract of the contract of the contract of the contract of the contract of the contract *1 1*  Foreningens programbibliotek varetages (heldigvis) stadig af // Asbjørn, men altså SKRIFTLIG henvendelse om dette ! •  $I$  is a set of the contract of the contract of the contract of the contract of  $I$ · I \*\*\*\*\*\*\*\*\*\*\*\*\*\*\*\*\*\*\*\*\*\*\*\*\*\*\*\*\*\*\*\*\*\*\*\*\*\*\*\*\*\*\*\*\*\*\*\*\*\*\*\*\*\*\* I  $I$  is a set of the set of the set of the set of the set of the set of the set of the set of the set of the set of the set of the set of the set of the set of the set of the set of the set of the set of the set of the set  $\dot{I}$   $\,$  I forbindelse med regnskabet efterlyser bestyrelsen frivillig  $\,$   $\,$   $\dot{I}$ / regnskabskyndig assistance. Henvendelse til Frank Damgård. /  $I = \frac{1}{2}$  is the contract of  $I$ p.b.v. / John'B. Jacobsen.  $I$  is a set of the set of the set of the set of the set of the set of the set of the set of the set of the set of the set of the set of the set of the set of the set of the set of the set of the set of the set of the set  $I$  is a set of the contract of the contract of the contract of the contract of the contract of the contract of the contract of the contract of the contract of the contract of the contract of the contract of the contract I I ///////////////////////////////////////////////////////////////////////////////

 $- = 0 = -$ 

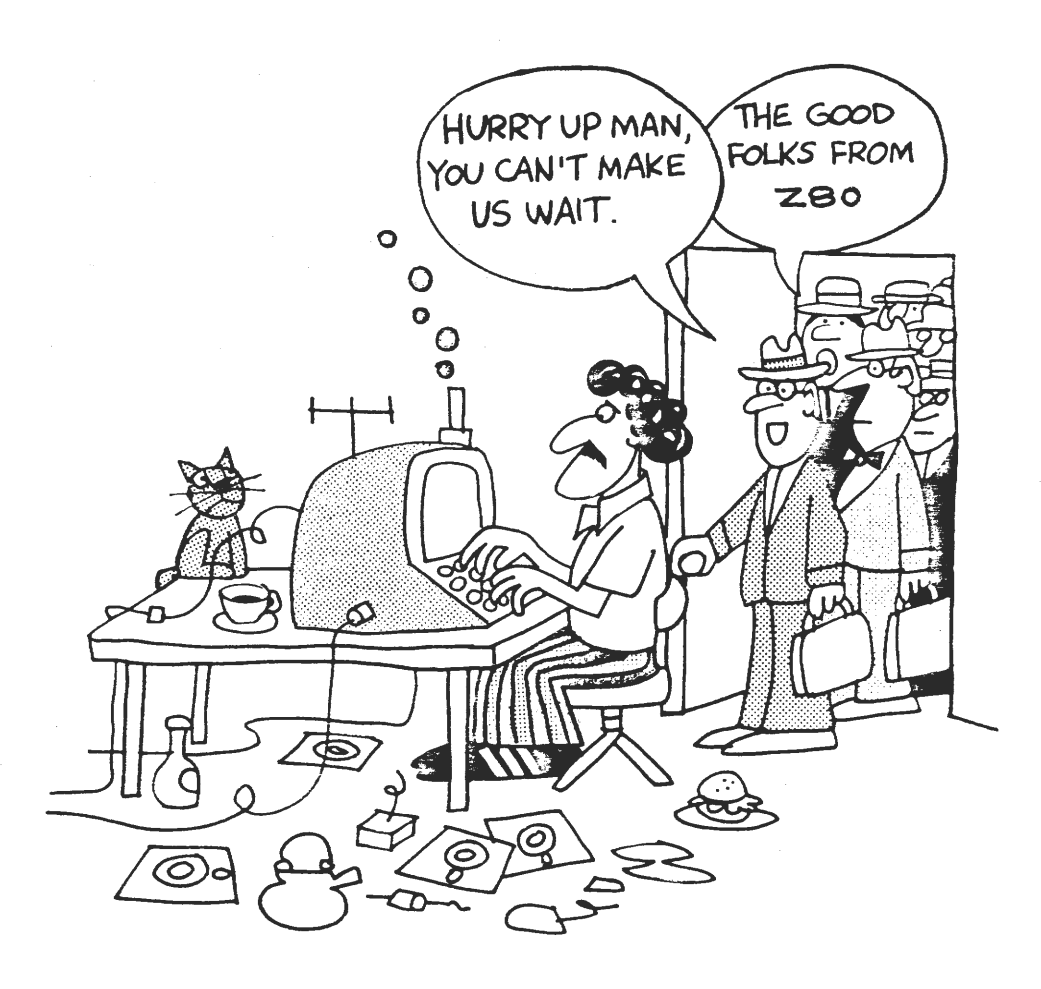

Ja, det er for sløvt....at der næsten er gået 6 måneder siden sidste Z80-nyt men da bestyrelsen har måttet se sin redaktør "gå under jorden" samtidig med, at regnskabet endnu giver store problemer, har det ikke været nogen dans på roser at få bladet på gaden. Bestyrelsen har for 3 uger siden omsider fundet en ny redaktør, som hedder Viggo Jørgensen, hvis arbejdsiver har smittet af på resten af bestyrelsen, så nu er der endelig skabt grundlag for et bedre og hurtigere bestyrelsesarbejde. Foruden Viggo har vi også den glæde at kunne byde John Jacobsen velkommen til en ny post i foreningen, nemlig som ''aktivitetskoordinator". Denne foreningspost går kort ud på at arrangere og koordinere forskellige mødeaktiviteter såsom 'det månedlige klubmøde' som forhåbentlig kommer til at køre!. Klubbens regnskabsproblem består bl.a. i, at der ikke siden sommeren 1986 har været nogen kontingentbetaling, så DU bedes venligst endnu engang prøve at betale i den tro, at klubben kan rejse sig.

PS : John Jacobsen arbejder for tiden på at arrangere en dataudstilling (i mindre skala) på Herlev Bibliotek, så hvis du kender nogen, som evt. kunne tænke sig at udstille, holde foredrag eller hjælpe til bedes du tage kontakt med John Jacobsen.

Lennart Søby

ORDINÆR GENERALFORSAMLING

i Z80 BrugerGruppen

14. MAJ 1987 - KL. 19

Herlev Bibliotek, Filmlokalet, Herlev Bygade 70, 2730 Herlev

--- DAGSORDEN ---

1. Valg af dirigent.

2. Valg af referent.

3. Aflæggelse af beretning (ved formand).

- 4. Forelæggelse af det reviderede regnskab.
- 5. Indkomne forslag.

6. Fastsættelse af kontingent for det kommende år.

7. Valg af bestyrelse samt to suppleanter.

8. Valg af revisor samt suppleant.

9. Eventuelt

p.b.v. / John B. Jacobsen

Ad. 5. Ingen forslag modtaget. Ad. 7. Følgende bestyrelsesmedlemmer er på valg

Frank Damgård Carsten Senholt John Jacobsen

Frank Damgård genopstiller til posten som næstformand. Bjarne Nielsen er udtrådt af bestyrelsen. John Jacobsen er som suppleant for Bjarne Nielsen på valg. John Jacobsen, Anders Otte & Carsten Senholt genopstiller.

- - -

Indkaldelse til

\*\*\*\* ORDINÆR GENERALFORSAMLING \*\*\*\* i Z80 BrugerGruppens Indkøbsforening

14. MAJ 1987 - KL. 19

Herlev Bibliotek, Filmlokalet, Herlev Bygade 70, 2730 Herlev

 $---$  DAGSORDEN  $---$ 

1. Valg af dirigent. 2. Valg af referent. 3. Aflæggelse af beretning (ved formand). 4. Forelæggelse af det reviderede regnskab. 5. Indkomne forslag. 6. Fastsættelse af kontingent for det kommende år. 7. Valg af bestyrelse samt to suppleanter.

8. Valg af revisor samt suppleant. 9. Eventuelt

p.b.v. / John B. Jacobsen

Ad. 5. Ingen forslag modtaget.

## **Foreningen kan ikke trylle**

# **Højere kontingent eller større aktivitet**

af Carsten Busk Senholt (medl. af bestyrelsen)

Z80-brugergruppen har igennem en årrække gennemgået en rivende udvikling. Men på et punkt halter det - medlemsaktiviteten. Stigende medlemstal kræver stigende arbejdsressourcer for at opretholde et rimeligt serviceniveau. Enten kommer der flere frivillige blandt medlemmerne, eller også må foreningen ansætte folk til at udføre det nødvendige arbejde - med højere kontingent til følge. På næste generalforsamling må kontingentet sættes væsentligt i vejret, hvis ikke medlemsaktiviteten stiger inden.

## **Tilbageskridt**

Fra foreningen bestod af 100 NASC0M-venner i København til i dag med 600 medlemmer i hele riget fra Neksø til Nuuk, har der endda været tale om en del tilbageskridt. Dengang blev der afholdt regelmæssige medlemsmøder om interessante problemer, studiekredse i programmering, udstillinger om foreningens virke m.v. - kun i København ganske vist, men det var også det mest nærliggende på dette tidspunkt.

I dag vil det ikke alene være urimeligt kun at afholde medlemsmøder i København, men også utilstrækkeligt kun at udsende et tidsskrift. I forvejen er det yderst tvivlsomt, om faste generalforsamlinger i København er forsvarligt, når kun 25% af medlemmerne har mulighed for at komme.

For at opretholde et rimeligt service-niveau skal fremtidens brugergruppe stille møde- og kursusfaciliteter til rådighed for flertallet af medlemmer udenfor Valby-bakke. Det kan gøres ved oprettelse af lokalgrupper, som påtager sig arbejdet med arrangementerne. Men lokalgrupperne skal have inspiration og erfaring centralt fra foreningen. Både arbejdet med at få lokalgrupperne op at stå, drive dem og stille know-how til rådighed for dem kræver arbejdskraft -<br>frivilligt eller betalt.

Bortset fra tilbudene til lokalgrupperne, må foreningen i fremtiden arbejde med projekter som f.eks. hardwareudvikling. Alt - lokalgrupper, telefon-database, møde- og kursustilbud samt projektudvikling - skal være med til at skabe Z80 brugergruppen en berettigelse som en service-forening, der opfylder konkrete behov hos medlemmerne. En forening man ikke blot er medlem af, men har en grund til at være medlem af. Men det kræver arbejdskraft!

## Forældet struktur

Brugergruppens struktur er forældet. Det er stadig en halv snes generalforsamlingsvalgte bestyrelsesmedlemmer og deres nærmeste, som udgør den aktive arbejdskraft. Det går så længe man er få, men når foreningen vokser kræver det mere arbejde at????? alle foreningens opgaver. Det er ikke længere en lokalforening på størrelse med frimærkeklubben i Ølstykke som skal administreres, men en landsdækkende serviceorganisation. Som et kuriosum kan nævnes, at foreningens bestyrelse er indskrænket fra oprindelig seks medlemmer til nu fem. Den nuværende struktur virker efter min mening "passifiserende". Et medlem, der godt vil yde et par timers frivilligt arbejde om dagen, har i dag to muligheder: 1) Samling af blade, frimærkeslikning, arrangere møder og andet "knok-<br>learbejde" 2) Selv at tage initiativ til at starte projektgrupper, studie-2) Selv at tage initiativ til at starte projektgrupper, studie-<br>Det første er nok vigtigt men ikke særligt, udviklende, og det kredse m.v. Det første er nok vigtigt men ikke særligt udviklende, og det<br>sidste kan virke som en for stor mundfuld. Det ville være meget lettere, hvis sidste kan virke som en for stor mundfuld. Det ville være meget lettere, nogen havde til opgave at skabe rammerne og samle interesserede til at starte f.eks. projektgrupper. Den eneste gruppe, som i dag har forpligtet sig til at arbejde for foreningen, er fem bestyrelsesmedlemmer. Det er ikke tilstrækkeligt. Bestyrelsen skal bruge deres ressourcer til at beslutte, mens andre skal udføre beslutningerne i praksis.

## Flere ressourcer

Fremtidens udfordringer - telefondatabaser, lokalgrupper, projektudvikling m.v.<br>- kræver flere ressourcer, som jeg mener, vi skal opnå ved at nedsætte en række emneudvalg. F.eks. har bestyrelsen nedsat en modemgruppe til at udvirke, fremstille og udbrede telefonmodem til en kommende database (læs herom andet steds i bladet). Ligeledes følger forhåbentlig også en bladredaktion, der skal tilrettelægge, indsamle stof til og udvikle Z80-NYT til et kvalitetstidsskrift. Andre emnegrupper kunne være et lokalgruppe-udvalg eller et kursus- og foredragsudvalg. Som støtte til oprettelse af emneudvalg har bestyrelsen besluttet som forsøg at give frimedlemskab til alle, der arbejder i et udvalg. Det er endvidere <sup>-</sup>rimeligt, at en forening med 600 medlemmer har ikke blot en forretningsfører men også en ansat forenings-sekretær. En del projekter vil skride markant hurtigere frem, hvis vi havde en ansat til at forestå realiseringen.

## MODEMODEMODEMODEMODEMODEMODEMODEMODEMODEMODEMODEMODEMODEMODEMODEMODEMODEMODEM

## Ja, men formand ... hvad er der sket med mit modem ... du lovede jo . . .

Designet er blevet et smertensbarn pga. de mange problemer, der har været. Modemet har efterhånden været på vej i et helt år, hvilket jeg synes er meget pinligt - både for den gamle som for den nye bestyrelse, men nu er der efterhånden kommet helt check på modemproduktionen. Det eneste problem, der er tilbage, er af økonomisk art. hvilket bestyrelsen håber vil løse sig efter betaling af det medfølgende girokort i dette nummer. Bestyrelsen har ikke kunnet forudse dette problem, idet regnskabet, som den nye bestyrelse overtog, var et totalt kaos.

Den 15/10 blev det dog klart, at de kr. 7.000, som jeg personligt havde kastet i bl.a. modemproduktionen, ikke kunne udbetales, hvis der ikke kom flere penge i klubben. Ja, selv de stakkels medlemmer, som ringede og ville have deres depositum tilbage, kunne ikke få udbetalt en krone, idet klubbens kontantbeholdning stod på minus 7.000, og det var endda inden, det sidste blad var betalt. Men nok om alle de dumme undskyldninger ... nu er alle design/ konstruktionsfejl (20 stk.) rettet, og vi har selv lavet et nyt print samt bestilt komponenter. Vi regner med at få de nye print fra leverandøren sidst i denne måned, derefter vil nogle medlemmer i "modemudvalget" begynde at samle dem.

Modemudvalget er et nyt udvalg bestående af 3 medlemmer foruden undertegnede:

Medl.nr. 285 Henrik K. Jensen, Markskellet 6 st.tv. 2720 Vanløse (tekn.ing.) Med 1.nr. 477 Medl. nr. Bent Hansen, Klosterdammen 13, 2650 Hvidovre (kommende civiling.) Steen Jensen, Værebrovej 20 (1-4), 2880 Bagsværd (elektronikmek.)

Henrik står for PC-software tilpasning samt levering af driver software til klubbens modemdatabase. Bent står for CP/M-software tilpasning samt en hel del af hardware testen og fejlretningen. Steen står for samlingen samt hardware test.

Min opgave i udvalget er foruden at være ansvarshavende også at fungere som "12-mand på udskiftningsbænken", hvis nogle i udvalget skulle svigte i deres arbejdsopgaver. Disse flinke medlemmer får for deres engagement i specielt modemarbejdet samt evt. kommende hardwareprojekter i fremtiden gratis medlemskab i 1986 og 1987 lig med 400 kr.

Si'r formanden Lennart Søby.

*lllllllllllllll////l/l///ll!IIIII/I/////////I/III//IIIIIIII/II/II/III//IIII////* 

# **FORSLAG TIL STANDARD I/O INTERFACE** Hans Kofod (436).

Grunden til, at jeg endelig har taget mig sammen til at få skrevet et indlæg til klubbladet, er at jeg synes, der mangler en ting i et ellers udmærket blad nemlig konstruktionsartikler. Der har været nogle, men det har mest været ombygninger/ modifikationer af den gode gamle NASCOM.

Når man tænker på, hvor velegnet NASCOM'en er til f.eks. styringsopgaver, og<br>hvor mange elektronikinteresserede, der må være blandt medlemmerne, er det underligt, at der ikke er dukket flere konstruktioner af f.eks. A/D D/A kort op. En af grundene er måske nok, at der er mange, der har gjort som jeg - nemlig ventet. En anden grund er måske, at man ikke synes, at det man går og pusler med, kan have større interesse for andre, da det er tilpasset ens egen NASCOM<br>- og NASCOM'er har det jo med at blive temmelig unikke med tiden.

Det jeg tror vi mangler, er en eller anden form for fælles interface, en slags standard I/0-bus. En sådan vil have mange anvendelsesmuligheder. Nedenfor er angivet nogle af dem, jeg har kunnet komme i tanke om, men der er sikkert mange andre.

**ALMINDELIGE** COMPUTER-UDVIDELSER.

Real-time ur, "RAM-disk" med batteri back-up, EPROM-kort, printer-buffer, Lydkort, talesyntese/genkendelse, EPROM/PROM/PAL brænder osv.

STYRING - KONTROL. Relæ-kort, temperatur-følere, D/A - A/D-kort, stepper-motor interface, tyverialarm osv.

**INSTRUMENTERING.**  Multimeter, frekvenstæller, impuls/firkant generator, sinus-generator, komponenttestere, simple oscilloskoper osv.

**KOMMUNIKATION.**  RTTY-interface, "morse-dekoder".

KRAV TIL I/0-BUSSEN.

I/0-bus'en (fremover kaldet COBUS - compagnon-bus) bliver en slags ekstra bus tilsluttet computerens bus, se nedenstående figur.

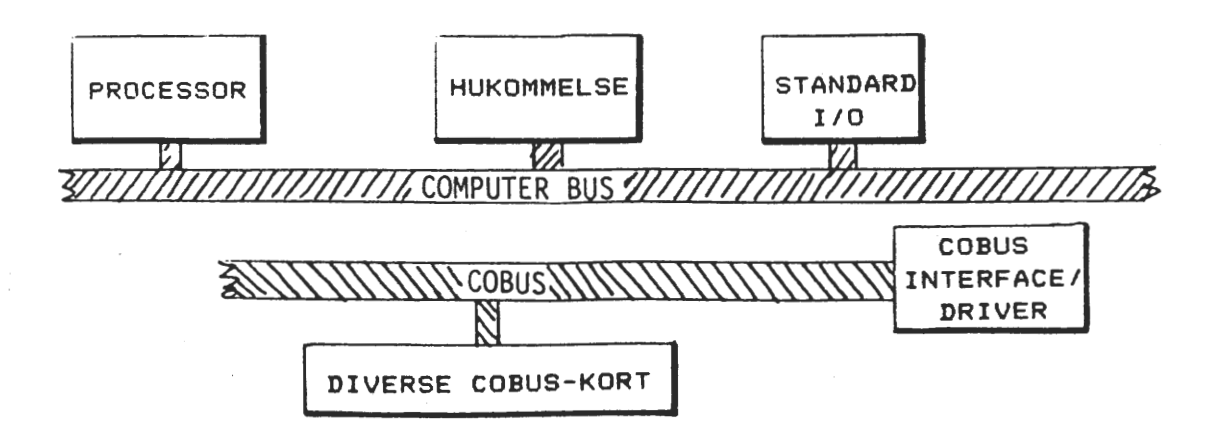

Hovedkravet er, at det skal være let at tilslutte interfacet ligegyldigt hvilken konfiguration ens NASCOM har, og hvorfor ikke lave det, så andre hjemmecomputere kan være med på vognen, her tænkes specielt på maskiner bestykket med Z80, men også PC'ere må tages med i betragtning, da jeg har på fornemmelsen, at mange af medlemmerne er blevet "blålige".

Den mekaniske udformning af COBUS-systemet er vigtig, da det ofte er vanskeligheder her, der giver ellers velfungerende elektronikkonstruktioner skubbet ned i rodeskuffen. Derfor skal der stilles krav om en solid og helst rimelig billig løsning på dette problem.

Den parallelle struktur i COBUS og kravet om et problemfrit interface til en række computere indbyder til anvendelsen af en standard parallel 1/0 kreds. Her er der valgt at anvende INTELs 8255 PPI. Denne kreds, der er billig (25 kr.) har 3 stk. 8-bit porte, der kan programmeres til et utal af konfigurationer. Signalerne, der bruges til interface med computeren er vist nedenfor.

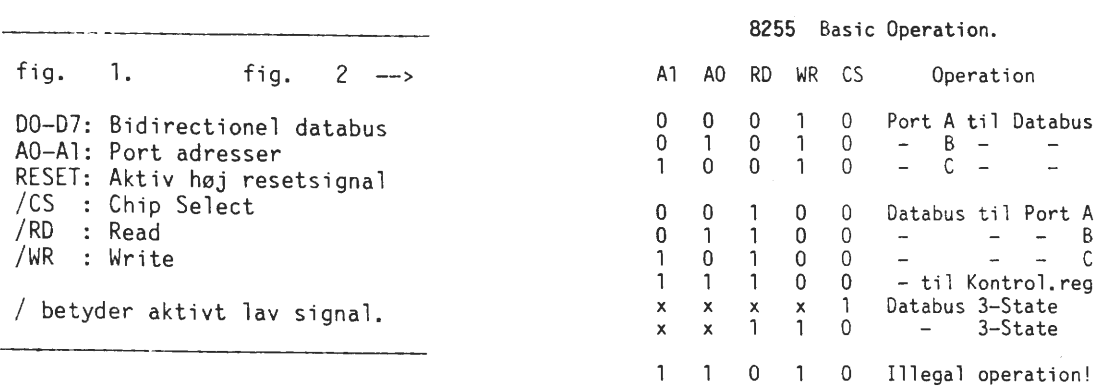

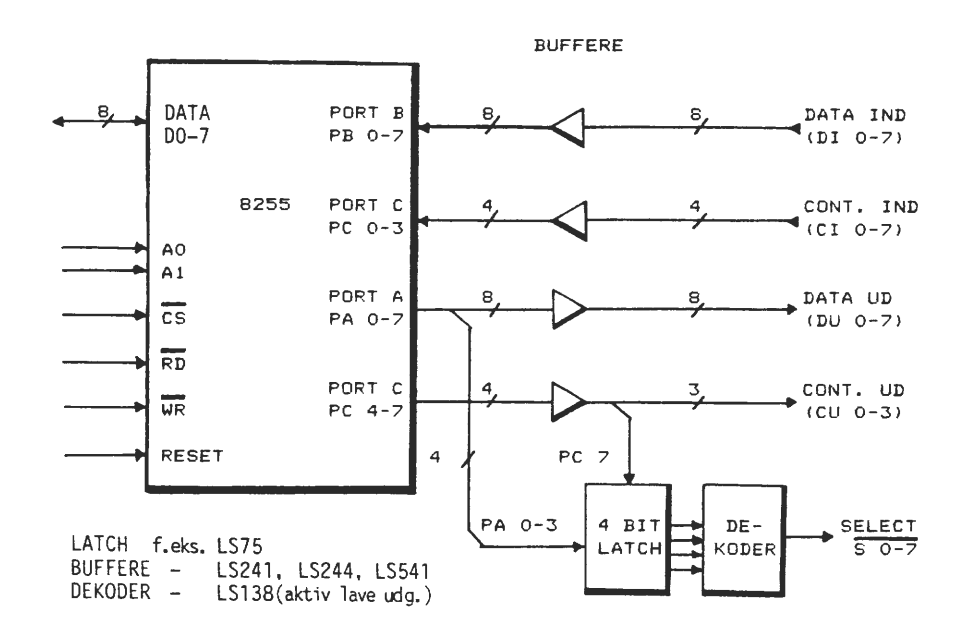

Altså signaler der forefindes i praktisk taget alle computere. Det bemærkes, at 8255'eren ikke kræver synkroniseringssignaler som f.eks. Z80-PIO, men til gengæld findes heller ikke de samme fine interrupt-muligheder som med PIO'en. Kredsen fylder 4 adresser - en til hver af de tre porte og en til kontrolregisteret. Nedenfor er vist en oversigt over adresser og operationer. Det skal bemærkes, at ikke alle operationer er tilladte, f.eks. hvis port B er programmeret til en output-port, giver det ingen mening at læse fra port B. Det skulle være muligt for de fleste at tilslutte en 8255 til deres computer, ellers kan der til en del af de mere populære hjemmecomputere findes konstruktionsartikler i elektronikmagasiner.

## SIGNALERNE PÅ COBUS.

Ved definitionen af signalerne er der søgt at tage hensyn til, at der skal være så lidt dekodning o. 1. på de enkelte kort som muligt. Bl.a. derfor er der valgt ikke som normalt at anvende en bi-direktionel databus. Desuden er der valgt at lade COBUS-interfacet generere et SELECT-signal (aktivt lav) til hvert af kortene. Der kan med det nuværende design adresseres 8 kort, hvilket skulle være nok til de fleste anvendelser (der kan udvides til 255 blot ved at indføre flere dekodere og en ekstra latch). Der anvendes bufferkredse til alle outputsignaler, og receiverkredse til inputsignalerne - dette gør det muligt at placere selve COBUS-interfacet på et lille print for sig selv, evt. inde i computeren og føre signalerne ud til selve COBUS'en v.h.a. kabler. Blokdiagrammet for COBUS-interfacet er vist nedenfor.

## PROGRAMMERINGS-HENSYN.

8255'eren starter efter Reset op med alle porte sat som input porte. For at få den ønskede konfiguration med port B og den laveste halvdel af port C som input og port A og den anden halvdel af port C som output, må der skrives 83H til kontrolregisteret.

Nu kan adressen på det COBUS-kort man vil "snakke" med, skrives til port A, hvorefter bit nr. 7 på C-porten sættes højt og derefter lavt igen. Nu skulle der være genereret et SELECT signal til det ønskede kort og konversationen kan starte.

Hvordan denne skal foregå afhænger af kortets opbygning, men her ville det være en fordel, hvis der var en form for standard - sådan at f.eks. et 8kanals 8-bit A/D kort anvender de samme signaler til de samme formål.

## PRAKTISK OPBYGNING.

COBUS-interfacet kan spændingsforsynes fra computeren, men selve COBUS'en skal nok have sin egen spændingsforsyning, hvor man af støjhensyn kan lade spændingerne være uregulerede, men dog ensrettede og filtrerede, og på hvert kort placere regulatorer. Dette system kendes fra den i USA meget udbredte S100 bus. Hvis spændændingerne på bus'en reguleres skal regulatorerne på kortene erstattes af wirelinks.

Bus'en skal have en + 5V forsyning til logikkredsløb og en +/-12V forsyning til analoge kredsløb. Anvendes løsningen med uregulerede spændinger på bus'en skal det være  $+9 - +12V$  og  $+/-15 - 18V$ .

Den mekaniske udformning er, som før nævnt vigtig og det mest logiske er, at anvende et busprint/motherboard system, hvor de enkelte COBUS-kort monteres vinkelret vha. konnektorer. Der kan selvfølgelig laves "del-COBUS'er" i separate kabinetter, hvor nogle få sammenhørende kort anbringes. Disse kan så forbindes til COBUS-interfacet vha. kabler.

Begge løsninger kræver, at kortene forsynes med en kantkonnektor og at der på busprintene anbringes modsvarende stik. En billig og solid konnektortype er DIN-41617, der fås i 31-pol. versioner, som passer til EURO-kort formatet. De dyrere DIN-41612 (32/64/96 pol. alm. EURO-konnektorer) kan også anvendes. Da COBUS'en ikke kræver mere end 31 (32) signaler, kan et alm. Vero eksperimentkort med kobberbaner på langs, anvendes som busprint. De enkelte COBUS kort kan opbygges på tilsvarende eksperimentkort med enten baner eller øer.

## AFSLUTTENDE BEMÆRKNINGER.

Det skal understreges, at ovenstående kun er et forslag, og at jeg ikke selv har opbygget interfacet. Det er muligt/ sandsynligt, at nogle har forslag til forbedringer, og de er meget velkomne til at skrive indlæg til bladet,<br>- så COBUS'en kan blive så anvendelig som muligt.

## **Min kamp med quarter pounderen/Torben Holmvard.**

Undertegnede er maskiningeniør med, på grund af fritidsmangel, en lettere forældet viden om computere. Med intention om udbedring af fatale forhold og med håb om minimering og spredning af det medfølgende likviditetsdyk er jeg påbegyndt et CP/M-plus-system konstrueret af Søren Hansen for CD.

Det er lidt svævende, hvad computeren hedder, men det navn, der mødes hyppigst, er CXM, og det skyldes nok, at det mere tiltalende navn QUARTER POUNDER stiller for stort krav til tålmodighed og sprogkundskaber. Jeg er ikke stødt på anden omtale af CXM-systemet end CD's egen og her spares ikke på blomsterne CXM siges at være på linie med Comet og Piccolo, og det pointeres, at det er en rigtig microcomputer. Indtil videre har jeg samlet diverse komponenter på nær et par stykker. Specielt har Lennart Søby været mig behjælpelig hermed, hvilket jeg er meget taknemmelig for. Printene er monteret med undtagelse af FDC-kortet, hvilket i skrivende stund ikke er frigivet fra CD.

CXM-computeren er et system bestående af følgende moduler: CXM-cpu: CPU, NEC-780 (1 eller 2) eller Z80 (A eller B). RAM= 8 \* 41256 med ialt 256 Kbyte fordelt på 4K blokke. RAM'en er opbygget med 4K fællesområde til BIOS, BDOS og brugerram, bank O med BIOS, BDOS og CCP, bank 1 til brugeren, bank 2 og bank 3 til Ramdisk. Keyboard interface er specielt designet til de prisbillige PC-keyboards. Interfacet består hovedsageligt af en dekadetæller, der trigges af clockpuls fra tastaturet, skifter data ind i et skifteregister og interrupter CPU-en. Med hensyn til dette har der, siden frigivelsen af printet, været nogle rettelser for at gøre systemet mere universelt ud mod tastaturet.

Realtime, -CXM-CPM kan udstyres med en M3002 bille med 14 registre, hvoraf de 4 er til alarmen. Uret kan tilsluttes et batteri, således at det også går, når computeren er slukket. Uret har 24 timers værk og indeholder datodata lige fra sekunder til år. Her hersker der lidt uklarhed, idet uret ifølge tegningen er 4-bits, og dette fremgår ikke af teksten. Programeksemplet arbejder i bytes og ikke nippelvis. Beeper, -denne er en 4 ohm højttaler, der dog er svært tilgængelig softwaremæssigt, idet den er tilsluttet samme kreds som bankswitch. Bootrom, -denne er en 2764 eller 27128 med de nødvendige rutiner til initialisering af skærm, tester RAM, loader kold-bootprogram fra diskette og overlader styringen til koldboot. Koldboot udkobler bootrommen, således at rammen frigives. CXZ8-VDU: dette er bestykket med en tilsyneladende yderst anvendelig og spændende Rockwell 6545. Det er for omfattende at beskrive her. Kortet indeholder tastatur- og lyspenindgange, og composit monochrom monitorudgang.

BIOS'en tillader brug af skærmstørrelser fra 1 til 24 linier og fra 1 til 100 karakterer pr. linie. Såvidt vides er der ikke software til lyspennen. Karakter-eprom, -her er billen en 2764, hvilket giver mulighed for 2 tegnsæt. Maskinen er fra starten udstyret med 2 ens tegnsæt som der kan skiftes imellem med en software-switch. Videoram, -denne er en 6264 8K byte statisk RAM. Dermed bliver skærmen et vindue med udsigt til 1/4 af video-rammen. Hermed introduceres problemer og muligheder af yderst tillokkende art.

CXM232 : Z80 PIO, - de to porte er monteret således at de enten bruges som sådan (Z 80 kompatible) eller som printerport med centronic-snit og interrupt til 2400 bytes printerbuffer. Z80 CTC, - denne har 4 tælle/timer kanaler med mulighed for levering af clockpuls fra ca. 1,2 MHz til 4,8 kHz. Den anvendes til generering af interruptvektor til keyboardinterfacet og til fremstilling af RX/TX clock til SIO-en. Z80 SI0/0, - her er 2 serielle, ægte RS232C kanaler med muligheder, blandt andet, for splitbaudrate på den ene og med hastigheder fra 75 til 76800 baud.

CXMDISK: 2797, - med denne kreds kan der styres op til 4 diskettedrev. Drevene kan være 5 1/4" og 8" hver for sig eller samtidig. Datatransmission foregår ved NMI interrupt i stedet for DMA. En ekstra bit i kontrolporten giver mulighed for valg mellem normal- og high density mode på drev, der har disse faciliteter. Endvidere gives mulighed for tilslutning af interface til 3 stk. 20 Mbyte harddiske.

CXM-BOX: Kassen består af låg, bund, cremefarvet pvc-front, switchmode strømforsyning på 48 W, bagplade, sikringsholdere, afbryder med lys, apparatstik og netledning. Kun mangler der regulering til -12 V til RS232. Kassen har plads til CXM-modulerne og enten 2 diskdrives eller 1 diskdrive og 1 harddisk. Kvaliteten af printene vil vise sig, når computeren skal køre, da denne blandt andet er afhængig af antallet af "loddefejl". Ved en visuel test består printene med et "udmærket", men mit VDU-kort er lettere skævt boret. Efter Perfag skal den mindste bredde på hver loddeø være større end 10 % af huldiameteren. Mine print er synet grundigt, for den slags loddefejl vil jeg undgå for en hver pris. Kortenes dimensioner er langt fra nogensomhelst standard-størrelse på grund af tilpasning til CXM-BOX.

Dette har generet mig så meget at jeg har fremstillet et motherboard til indstik af diverse kort. Derved imødegår jeg fremtidige udvidelser, selv om det er med en "CXM-Bus". Det har været nødvendigt at file i connectoren til CPU-kortet, at bukke benene på connectoren til CXM-232-kortet og at anvende fladkabel mellem CPU- og VDU-kortet hvilket forhåbentligt ikke får betydning for signaltransmissionen. Det er vistnok problemerne der farver tilværelsen. Enkelte steder er der trængsel mellem komponenterne, hvilket nok har sine funktionelle fordele, men også visse montagemæssige og mekaniske ulemper.

Med hensyn til byggevejledningerne har der ikke været problemer endnu, men de vil vise sig, om der er nogen, når/hvis fejlsøgning bliver nødvendig. Diverse funktioner er velbeskrevet bortset fra nogle generelle punkter, hvor der i stedet, sammen med en kort belysning, henvises til speciallitteraturen. CD forventer ikke at barsle med yderligere hardware specielt til CXM-computeren med mindre specielle forhold skulle gøre sig gældende. Derimod lover de at foretage opfølgning af software, ændringer og forslag i medlemsbladet Circuit Design. Samtidig tilbydes CD-medlemmer et kursus, "CP/M-PLUS COMPUTEREN", hvor det er meningen, at der skal formidles teknik, rettelser og forbedringer. Forhåbentligt kolliderer disse to ting ikke. Da jeg endnu mangler at få systemet til at køre, vil det være klart, at denne beskrivelse fremstilles på basis af mine oplevelser ved printmontagen og den vedkommende litt. udsendt af CD.

Derfor kan der ikke laves en endelig og meningsfuld opsummering. Dog må jeg ytre at, af negative forhold, er der, efter min opfattelse, den måde PIO-en er monteret på, idet der desværre introduceres manuelt arbejde ved skift fra printer til andet udstyr og omvendt. At tage de serielle porte så højtideligt, til fordel for parallelportene, kan kun "blå svaner" gøre. Endvidere er kortenes fysiske dimensioner ikke smart, med mindre man investerer i CXM-BOX. Af plusser skal der, ud over de ovennævnte, bemærkes den indlysende fordel det er, at systemet er CP/M-PLUS. Bootrom, systemdiskette og Digital Research's CP/M-PLUS-manual kan hos CD erhverves for mindre end 1200 kr.

På CPU-printet har designeren affødt et digt: "Unequality is ability to love and laugh..

Stands her og dan din egen mening om verset. Min tolkning var, at der blev gjort nar af mig, fordi jeg investerer i noget, der synger på sidste vers. Dette tog digteren mig ilde op og indprentede mig, at meningen er at vise glæde over forskellen på mand og maskine. Heri har han ret. En yderligere mening med verset er at ændre/give tanker om printet. Det vil kunne opfattes som andet vers. Versets værdi eller troværdighed var steget, om det havde været på dansk. Afslutningsvis skal indskydes at CD har en udtalt mening om at CP/M viger til fordel for PC/DOS grundet disses faldende priser og stigende udbredelse. Heri har de nok ret, men det er rart at vide, at det ikke er fordi PC-DOS er bedre end CP/M.

TURBO PASCAL SPARE-PROGRAM (-kan tilpasses PolyPascal's 0-option) Når man med Turbo Pascal danner .COM filer/programmer, så "koster" det omkring 8 k bytes ekstra til en "Run Time" del, og selv om det egentlige program måske kun er pa 2 k, er der dog beslaglagt min. 10 k bytes. D.v.s. har man på en diskette blot 10 sådanne små programmer så optager "Run Timer'ne" dog 80% værdifuld lagerplads af de 100 k bytes. Det har tit irriteret, og nogen har da også gjort noget ved sagen, her er vist een løsning, som andre muligvis også kan have nytte af. I Turbo Pascal kan der kompileres med H-option, som giver en fil med type .CHN (istedet for .COM) og med nedenstående lille program, kan man faktisk spare en hel del plads. Programmet TUPAS kompileres til en .COM fil, og denne bruges så til at kalde en A> TUPAS PROGNAVN <cr> eller A> TUPAS d:PROGNAVN <cr> PROGRAM TUPAS (INPUT, OUTPUT);<br>VAR FNAME:STRING (.128.); VAR FNAME:STRING (.128.); (\* streng for filnavn \*)<br>FILEIDENT:TEXT; (\* fil identifier \*)<br>LOOP:INTEGER; (\* loop variabel \*)<br>BEGIN DELETE (FNAME, 1, LENGTH(FNAME));  $(*$  slet strengen  $*$ ) FOR LOOP:=1 TO MEM(.\$80.)-1 DO (\* kopier kommandolinien \*) FNAME:=FNAME+CHAR(MEM(.\$81+LOOP.)); INSERT (' .CHN', FNAME, LENGTH(FNAME)+1);  $(*$  tilføj filtype \*)<br> $(*$  tilknyt filnavn \*) ASSIGN (FILEIDENT, FNAME);  $(*$  tilknyt filnavn \*)<br> $(*$  kald programmet \*) (\*SI-\*) CHAIN (FILEIDENT); (\*SI+\*)  $(*$  kald programmet  $*$ )<br> $(*$  fil ikke fundet  $*$ ) IF IORESULT <> 0 THEN (\* fil **ikke** fundet \*) REPEAT WRITELN; WRITELN('Fejl -fil med navnet:', FNAME, **'ikke** fundet!'); WRITELN;  $(*$  udskriv fejlmelding og spørg om nyt filnavn \*) WRITE('Korriger venligst filnavn eller RETURN for slut: ');<br>READLN(FNAME): (\* indtast filnav (\* indtast filnavn \*)<br>(\* tomt filnavn? \*) IF LENGTH(FNAME) = 0 THEN HALT;<br>INSERT ('.CHN', FNAME, LENGTH(FNAME)+1); (\* tilføj filtype \*) INSERT ('.CHN', FNAME, LENGTH(FNAME)+1); (\* tilføj filtype \*) ASSIGN (FILEIDENT, FNAME); (\* tilknyt filnavn\*) ASSIGN (FILEIDENT, FNAME);<br>
(\*SI-\*) CHAIN (FILEIDENT) (\*SI+\*) (\* kald programmet \*)<br>
UNTIL IORESULT = 0 END.  $-$ Eksempel: PROGRAM GODA; BEGIN CLRSCR; GOTOXY(30, 10); WRITELN('GODDAG MAND, ØKSE-SKAFT ') END. (\*TURBO/ PPAS: LENGTH=LEN, IORESULT=IORES, CLRSCR=WRITE(CLRHOM) \*) (overs.: Viggo Jørgensen)

## **PROGRAMB 13 L 0 T E K E T**

- Her er en fortegnelse over de mange spændende/ interessante programmer - CP/M-Uli:

- 7 PILOT, Source, indlæring, undervisning, Forbedret Z80 vers. af CPMUG/1.
- 9 Generelt BOGHOLOERlprogram i MUASIC, (bedre end disk ver. 4.0), ren ASCII.
- 10 LAWRENCE LIVERMORE BASIC med CP/M interface. Med sourcekode.
- 11 Disk TINY BASIC med CP/M interface. Med sourcekode i assembler.
- 12 PILOT Interpreter version patched for CP/M.
- 16 Diverse UTILITY programmer. Assembler til Z80 option. FOCAL program.sprog.
- 21 Program. i MBASIC. Banner, Bio, Chess, Maze, Rocket, Russian, Snoopy m.fl.
- 23 STOIC (Stack orienteret interaktiv compiler), minder meget om Forth. Compiler, editor, assembler, debugger og loader.
- 25 Forskellige assembler rutiner. Disk-katalogprogram, COM-fil til STOIC, BIOS til Tarbells disk controler.
- 26 Diverse i MBASIC, Baseball, Blackjack, Budget, Civilwar, Craps, **Galaxy,** Othello i Fortran m.fl.
- 27 Diverse spil i MBASIC, Disassembler, Dots, Football, Golf, Mastermind, Maze, Shop, Megatrek m.fl.
- 28 BASIC-E programmer og spil med database og Algol-M compiler med mange eksempler.
- 29 ASSEMBLER spil og utility samt E-Basic v. 1.4 med floating point. Skal anskaffes sammen med CPMUG 30 for fuldt sæt.
- 30 E-BASIC m. floating point. Udgør sammen m. CPMUG 29 et fuldt sæt E-BASIC.
- 31 TARBELL BASIC manual og sourcekode. Kræver volume 32 for fuldt sæt.
- 32 TARBELL BASIC sourcekode. Fortsat fra volume 31.
- 33 Hjælpeprogrammer for fly-log, søgning og redningsfly.
- 34 SAM76. Et Macro/Tekstbehandlingssprog. Se Dr. Dobbs nr. 26, Volume 3, issue 1, for overblik.
- 35 FELIX et grafisk bevægelses system med pseudo assembler m.m. Mange eksempler og source.
- 36 Assembler, Editor, programmer til brug ved tekstbehandlings progr. TDL software, find, lines, pen-cpm.
- 37 CBASIC-2 programmer. Aritmetikindlæring, Craps, bogholderi, list,

 $\blacktriangleleft$ 

- 37 CBASIC-2 programmer. Aritmetikindlæring, Craps, bogholderi, list, interpreter, keyboard skifter.
- 38 CP/M hastigheds-øgende program til CP/M 1.4 Speed, Fast, Tarbell diskkontrol.
- 40 Disk-Doktorpgr. DU, diskkatalog, Modem pgr. Compare, Filemap, Vdmsave.
- 41 Skakpgr, i Fortran, Source- og COM-fil, HAM radio programmer, Fortran kurvefit, Morsekode send/modtag og træning.
- 42 Resource disassembler, Diablo driver, Ur-rutiner m.m.
- 43 Bogføringsprogrammer i CBasic fra Osborne.
- 44 Osborne/McGraw-Hill Bogføringsprogrammer. Undlad brug uden at kende bogen "General Ledger, CBasic",
- 45 Osborne/McGraw-Hill Lønningsregnskabsprogram.
- 46 CP/M Utility program CRC-check, disk dump/path, remote consol pgr. disassembler til TDL mnemonics, XD-7/4 directory pgr.
- 47 Kopieringsprogram, modem (Cyber), dial, EPROM brændingspgr. UCOPY.
- 48 Spil i BDS C, kortfattet vejledning, så man bliver bedre til C, COM-filer af de fleste pgr., så man ikke behøver BDS.
- 49 Fortran, Ratfor (Rational Fortran) pgr. SDOS rutiner til CP/M. F77 dokumentation.
- 50 Pascal Compiler, primitiv men særdeles vel dokumenteret. Nogle C-pgr. Runtime i Assembler.
- 51 Stage2 Macro processor. Udvidelser til assembler: while, repeat, if branch (case). Stage2 er **ikke** begrænset til ass.
- 52 Copyfast, varbatch og batch incl. dokumentation.
- 53 BDS-C group's originale adventurespil i 'C'.
- 54 Mange spil, kan køre i MBasic uden problemer.
- 55-77 som SIG/M 1-25, se listen for disse volumes.
- 78 Utility disk. Hurtig submit, udskriv disk allocation blok, forsvundne filer EPROM brænder pgr. Unprotect MBasic pgr.
- 79 Modem pgr. version 7. Dokumentation for MODEM 7 og højere! Maclib til MODEM 741. SMODEM37 ASM+DOC.
- 80 Program i Cromemco Struktur Basic. Maillist, stavekontrol. statistik m.fl.
- 81 Utility disk. Submit erstatning m. nestede ordrer, editor, tekstprocessor, harddisk back-up.

C134 Compiler Utilities Il, forskellige hjælpeprg. til BDS C, Profiler og Disassembler til CRL-filer.

C135 VLI -very large integer pakke f. BOS C, funkl. m. op til 99 cifres nøjag.

- C136 Games III, Adventure (Twilight Zone).
- C137 DOJ nr. 1 Dr. Oobbs Journal samling nr. 1, artikler, programlistninger omkring "C/Unix Programmers Notebook".

C138 DOJ nr.2 - RUNGE KUTTA Software GPR-rutiner, halvaut. back-up pgr.

C139 KAREL, THE ROBOT, ver. 1.00 simpelt pgr.sprog til styring af robot.

C140 Miscellany II er diverse!

C141 Miscellany III er lidt mere for enhver smag bl.a. grafikrutiner.

C143 Van Nuys Toolkit. Omfattende samling af Unix-lignende pgr. med god doc.

C144 **Selve** dokumentationen til ovenstående.

C147 RBBS 4.00 Remote Bulletin Board System. Elektronisk postkasse i 4de udg.

PC SOFTWARE

ND 01 PC Accelerator (print spooler, RAM disk, Real Time Clock) sætter I/0 op.

ND 02 Extended Batch Language. Videreudvikler BATCH sproget med mange muligheder. Egen editor medfølger, manual på disk.

NO 03 COPY Toolkit. Mange muligh./diskkopi,, nibble editor til track og sect,

NO 04 PC-Assembler. 8088 disassembler med manual.

NO 05 PC-Basic med interaktivt kursus i Basic med Eliza.

NO 06 Fly-Simulator IV, Pacman, Skak 3, der er særdeles avanceret.

NO 07 KERMIT til PC - PC med manual på disketten.

ND 08 3-D ROTATE og PC Musikant.

ND 09 Legeskive: 10 spil med Space lnvaders , Golf, Lade-runner m.fl.

ND 10 Hangman. Meget avanceret Basickode med fuld grafik - en diskette du kan lære noget af, hvis du er basicmand.

IBH-PCUG 204 Ultra Utilities, min. PC-dos v. 2.00.

SIGM PC 273 Best Utilities. PC-dos v. 2.00.

"Small C". Ingen filoversigt på disketten.

"Functions lll". Log, Trig, Float+44, Filedirec, Fio.

- "Games l". Life, llistory, Bugs, Euclid, Fallout, Rally, Stone, TTT, Yahtzee.
- "Utility I". Big dir, print til C, karaktertæller, klokke, compress, disk, list, merge, msort,show,
- "Utility II", Bigfio, concat, convert, copyall, count, del, filecomp, pnum, screen, search, type, util, wp.
- "Function I". Cio,coefset,trig, dio, fleval, float, long, longcode, scope,
- "Utility III". Cbc, chargen, disk, environ, fix, getc, umodem, yam, blo, ok, compare, **see,** tabify, undel.
- "Pistol v. 2". Pistol er et stakorienteret sprog i stil med Forth og Stoic.
- "Utility IV. Bc, chop, crck4, idir, labels, mxprint, sector editor, change, io, sq, usq, file xfer.
- "Compiler Utilities". Chario, copy dir., linker til CRL format, makovl, meta4, noboot, scoot, usercode, xc.
- "Miscellany IV" local, if, plot, ldir, sdir, ddir, fcb, shell, doglob, call, system, more, fseek, tel, date, 12.
- -> Følgende volumes har ingen "diskette-oversigt":
- C102 Forskellige Spil i C med Pacman, Life, Wumpus og Yathzee.
- C107 Function III, hjælpebibliotek til BDS C, float ver. 4.4.
- C120 Diverse Hjælpeprogr. til BDS C, bl.a. hjælp til SYSGEN af nye biosvers,
- C123 TOOLS I. Unix-like tools, translit og archive lidt i stil med LU.
- C124 TEX ver. la. Tekstformatt.prg. beregnet til Fancy Font fra Soft Craft.
- C125 Standard Bibliotek f. videoterminaler, standardiserede funktionskontroll.
- C126 Martz Lib.Disk, Funktioner til styring af Houston penplotter og en hel del andre standardfunktioner.
- C127 RAP tekstformatter disk. Ja, her er endnu et tekstformatteringsprogram.
- Cl29(A) Citadel Bulletin Board v. 2. lOA. Prg. styrer en elektronisk postkasse.

C129(B) Anden del af ovenstående.

- C131 ACRL en 80-8085 .CRL format assembler. FPUT et filkopieringsprogram.
- C133 'e' Screen Editor ver. 4.8, en fuldskærmeditor med vejledning, skal tilpasses, text compare med synkronisering.
- 82 North Star BIOS rutiner af Steve Bogolub.
- 83 Udvidelser til commercielle pgr. MuMath/MuSimp forbedringer, C-BASIC komplex mat. rutiner, CP/M FUNKTIONER til FORTRAN.
- 84 MODEM 7,65 og XMODEM 5,0, modempgr. kræver Macroassembler, dog kan XMODEM **klares** med ASM, hvis "logging" undgås.
- 85 BYE 7.9 remote user 1/0 pgr. SuperDir, SQ og USQ med DOC!! til squeeze og unsqueeze. . COM og source.
- 86 90 BUSINES MASTER II, 5 volumes: (Alt skrevet i CBASIC Il sourcelistninger - subfiler til compilerings-hjælp). Dokumentation i WS-fonnat, initiering, start, modifikation og vedligeholdelse, bogholderi, maillist, ordrebog.

SIG/M:

- **Første** originale adventure tilpasset CP/M. (CPMUG 55).
- <sup>2</sup>**Datafiler** og sourcekode for adventure i Fortran med noter til implementationen (CPMUG 56).
- <sup>3</sup>**Ekstra** Udvidet og forbedret Runtime module af ADVENTURE. Tidkrævende! (CPMUG 57).
- 4 Utility pgr. Copy mellem 8" og 5", Bitmap, CRC-check source, DU opdateret, survey, Maclib. (CPMUG 58).
- 5 iCOM disk controler diagnostics. CPU hukommelses og controler check (CPMUG 59).
- 6 6502 Simulator fra Dr.Dobbs 8/80, 6502 Zapple monitor (CPMUG 60).
- 7 Bulletin Board Software, filtransfer, MODEM926, purge, ribbs, menu, move med eet drev. (CPMUG 61)
- 8 Pascal- og Kommunikationsprg. RBBS22 opdateret fra SIG/M 7. (CPMUG 62)
- 9 Div. Pgr, Store filer gennem PIP, display, DU 10/26, find, sector-vedligeholdelse, vis grupper. (CPMUG 63).
- 10 Resource Disassembler opdateret til 8080 koder med 280 og DTL option, MBasic spil (CPMUG 64).
- 13 Hjælpesystem, superdir, spaceundertrykning, Fortran array handler, Fig-Forth 1. 1 (CPMUG 65).
- 14 Hjælpemanualer til de populæreste commercielle softwarepakker til CP/M: CP/M, ASM, MAC, MBASIC, CBASIC, MASM, ALGOL, FORTRAN, PASCAL (CPMUG 66).
- 15 Sammenstilling af CPMUG 1-42, 55-57. (CPMUG 67).
- 16 Remotepgr. (BYE67), MLIST, DU-V75, FindBad mapper de dårlige sektorer, Combine, hukommelsestester (CPMUG 68).
- 17 Div. pgr. Scrample, Sort, Status, Filetransfer, XUIR alfabetisk directory. (CPMUG 69).
- 18 Div. pgr. Masterkatalog for CP/M v.2.xx, patch i MAC, ASM og STAT for Realtime clock, XLOOK. (CPMUG 70).
- 19 PASCAL Z pgr. Simplex algoritme, stars (spil), demo for streng, add, link list, DUMP.ASM (CPMUG 71 ).
- 20 PCE System monitor. Skrevet i Pascal Z. (CPMUG 72).
- 21 PASCAL Z pgr. Calculator, Banner, Delay, in/out port, Random, Wumpus spil, Peek, Poke, DU i Z80. (CPMUG 73).
- 22 PASCAL Z pgr. CONCORD liste af ord i alfabetisk orden, cos, graf, pointers, trigfunc, tekstformatter. (CPMUG 74).
- 23 Disassembler i MBASIC!, Datorutiner, Hanoi. (CPMUG 75).
- 24 PASCAL Z pgr. Complex tal, findBad, Othello, Pointer, Quick sort, Recipe, Shell sort, 1981, Crossref, Filecomp. (CPMUG 76).
- 25 Datbasepgr. Bios med flere end 2 systemspor, disk sort pgr. Printformatteringspgr. (CPMUG 77).
- 26 Spil, Mail label, Elektriske beregninger, HAM-noteringsbog, BASIC-E, Scrample.
- 29 Dokumentations-tilføjelser til SIG/M volumes.
- 30 Nr. 2 af ovenstående.
- 40 Div. pgr. MBASIC variable mapper, Tegnanalyse, pause til SUBMIT, tekst tryksammen/udvid igen, Tekstformatter.
- 41 Cromemco CDOS-CP/M system support, modificer diskkatalog for CDOS, Sort og Pack, Dir, fast kopi.
- 42 Harddisk support, Word Master bruger-tilpasningsnoter, Remote kontrolpgr.
- 43 8080 TINCMP compiler, Pidgin pgr. system, stage2 support system, CP/M 86 Bios og Sortdir.
- 48 Kommunikationspgr., Vent, Modem73, Sendout, Unspool, Xmodem46.
- 49 Masterdatabasesystem, Bogholderisystem i ASM og PLI.
- 50 DCT harddisk BIOS, talesyntesesystem.
- 52 Katalogsystem, krydsreference, SIG/M-CPMUG reference-DATA, UN-protect MBasic filer.
- 54 Z80 Command processor erstatn. f. CCP 2.2, send CONIN & CONOUT til disk.
- 60 Directory list pgr. Remote Bulletin Board, superdir, SQ/USQ v. 15 med DOC.
- **4** Program i COMAL: "Fodboldklubben",beskrevet i Populær Elektronik, **karak**ter generator Gemini, editor til SVC, andre COMAL-pgr.
- 5 JRT Pascal version 3.00 Manual kan købes i foreningen.
- 6 Diverse Software, Oisk, Edit, Eprint, Fcomp, Image, Verify, krydsreference fra PRN-filer, Z80 disass. til Zilog (CPMUK 8).
- 7 Hjælp til BBC Basic, katalogpgr., filter, list, C/80 bibliotek, symbol fra M80 til ZSID, ord i tekst. (CPMUK 14).
- 8 Small C compiler, telexkommunikationspgr., Z80 assembler til small C. ( CPMUK 15 ).
- 9 Autoexec., 5x5 terningsløser, Oisk3, Dump, Image3, Password, SPZ super god skærm/disk editor. UNLOAD. (CPMUK 16).
- 10 Magasinindex fra 1978-1983, kan ikke være på disketter, der kun er SSDD! (dvs. ca. 180 Kb) (CPMUK 17).
- 11 61 numeriske programmer i Basic fra Hollandske user groups.
- 12 MAP-256 Kb tester, multitasking kernel, Mbasic MARVIN, paslister, RXAA, TXAA, Sweep 4.0, RPIP, Eliza, rubik?, CPMdato.
- 13 Program til behandling af filer i C som i Compas Pascal, CAP2, Grep, kartotek i Compas v. 1, public patch, CCP/BDOS-MAC.
- 14 Kæmpe COMPAS/PPAS bibliotek med alt hvad hjertet qg programmeringsånden kan forlange! 176 Kbytes.
- 15 Disassembler til Z8.

#### CPMUK

- 18 ProPascal filer: grafisk demonstration af sortering, ASCII til EDBCDIC, Compare, Diskcheck, Filkatalog, Look.
- 20 280 Assembler og Z8 krydsassembler med doc.
- 21 Edinburgh editor, Gemini rutiner, Z80 disassemb.,Winchester backup m.doc.
- 25 Creator og Report Programgenerator, Oxstat pakke, dBASE II programmer med udførlig doc.
- 26 Diverse. Karaktersæt til SVC, alternative karaktersæt, DU3, PLINKII, 68000 monitorpgr,, søgepgr., show.
- CUG Da volumes fra 'C User Group·1 ikke altid er tydeligt mærket, bedes man anføre både Titel og Hovedindhold ).

"Just like moms", Cryptcom, Edit, HelpC, Environ, Hfst, Packc, Files, Unpack,

"Reams Editor". Ingen filoversigt på disketten.

- 160 Krydsreference, [rase, Apple 11 tidsstempling.
- 162 Concurrent Pascal-S Compiler.
- 176 Opdateret SD, CPM3 rutiner, DRl ,datoberegningsrutine, betingelser i submitfil, USQ-source.
- 177 Diverse fra Australien. SuperCalc2 bogholderi, LDIR, smuk udskrift af ASM-filer, memory map, handshake i pip, sort.
- 193 Bidirectional Pager for både squeezed og alm. filer, 2 kolonneudskrift, "Epson pgr. SC2 pgr. password for filer, Z80 debug.
- 204 Forth-83 for CP/M 80 v. 2.0, ændringer siden v. 1, source for EXPAND.HUF KERNEL og META, utility pgr. .
- 210 CP/M 86 pgr. Filelister, CRC i 86, Katalogdanner, Squeezer, fjerner TABS, Unsqueezer.
- 217 MODEM 840, dBASE Il **værktøjskasse,** CP/M BO .emulator til CP/M 86, Bulletin Board Sikkerhedssystem, CP/M 86 LU.
- 222 Diverse pgr. Handy utility, 8080 disassembler, flerkolonneprint, repair directory, LU310, nyheder til LU.
- 225 FX-80 karaktersæt sammen med WS, videnskabelig font til Epson, biokemisk spil med simulering.
- 226 Sigi Kluger pgr. Harddisk backup, add/delete colons i ASM, DRI mm/dd/yy til mm-dd-yy format, era, dirdump, PRL.
- 231 Artikler fra New Micro/System Journal, CP/M-plus, assembler til Mbasic, navne-oversætter til CP/M 2,2.
- 232 KERMIT 3.9 for CP/M maskiner, Z80 Translator fra 8080 til Z80. Modem til Sig board,
- 235 Basiccode Radio Kommunikation. Kan måske bruges i forbindelse med kommende udsendelser fra DR?
- 236 CP/M3 Bios, Loader, memory check, overlay manager, spooling print, artikel, Lisp.
- 237 Pilot t Pascal Z, 174 Kb source kode med lille pusleopgave i 39 Kbytes.
- 239 Z8E Z80 debug monitor. Full screen with animation, tester, 20 kommandoer og flere breakpoints (16)! Knippelgod.
- CPMZ80:
- $\mathbf{1}$ Diverse programmer. Assembler i 280, Disassembler i Z80, Diskzap, Filzap, Format80, Backup til Nascom, Netværkspgr. til el-kredse.
- 2 1/2 af samtlige filer under CP/M i programbiblioteket.
- 3 2/2 resten. Kan også fås i bogform.
- 76 Skærmorienteret Editor · i C, FAST, MBO buffer, keyboard redef., MBasic dir sort, system memorymap, unera med \* og ?
- 77 ZCPK en udvidet og forbedret CCP i Z80 kode, ver. 1.6.
- 78 Fra Australien: Benchmarktest, kalender i BAS, MBasic cross reference, CBasic 2 spil survival, TALKl-5 et modenpgr. igen.
- 79 PL/1 user group's bibliotek. Varelager, filecopy, file erase, interface til MP/M.
- 80 Pascal Z vol. 16, Artill.duel, Snoopy & Pinup, Random number i div. sprog, trekantberegning, iimpel teksteditor.
- 81 Pascal Z vol. 17, konstant def., "skønprinter", tekstprocessor, type def. og krydsreference.
- 82 Pascal Z vol. 18, externe funktioner, JRT Pascal dele?, rename.
- 83 Australien: Line editor med vindue over filen (ADM-31), skrivemaskine-øvningsprogram.
- 84 Australien: BYE72G opdateret Modemprogram, ligesom FIND, HELP og TAG er opdateret.
- 85 Pascal Z vol. 19, TREE5, streng med store typer, tekstformattering, directory læsning. SUPER-SUBMIT, XMIT, PAUSE. ·
- 86 TRS-80 model I CP/M programmer.
- 87 The FED. En økonomisk model for USA fra St. Louis Federal Reserve, skrevet i CBasic, hjælpepgr. for Bulletin Boards.
- 88 SYSLIB. 1/3 Syslib er et subrutinebibliotek skrevet til Microsoft M80 macroassembler. Dette volumen indeholder OOC.
- 89 SYSLIB. 2/3 MAC filerne, der er sat sammen til SYSLIB.REL af REL-filer. Mere dokumentation.
- 90 SYSLIB. 3/3 Mange flere MAC-filer (61 stk. på dette volumen).
- 91 Div. pgr. DUTIL er DU med flere muligheder, disassembler Z80 eller Oll mnemonics. XLATE2 fra 8080 til Z80 kode.
- 92 68000 krydsassembler, Bulletin board pgr. 3. 1, et lille ADA pgr.
- 93 MODEM opdateret til 798, konfig. til alm-Osbore-Epson, telefonnr.fil, bibliotek til modem.
- 94 Pascal Z. Vol 20. Dirscan, tilgængelig memory, include, menu, danner directory, kommandofil.
- 95 Pascal Z. Vol 21. Crowe fra Micro-C, Z80 assemb, opdat. TDL disassemb.
- 96 CP/M86 programmer. Directory pgr., selektiv erase, findbad, page, print, SuperOir og XDIR.
- 97 Pascal Z. Vol 22. Kombinerer flere små filer, indryk, krydsreference, floating point **pakke** med demo.
- 98 ZCPR2 og SYSLIB 2.3; 10 volumes. 1/10: ZCPR2 erstatter CCP med mange udvidelser, source til ZCPR2 og SYSLIB.
- 99 2/10: Source til utilitypgr.til ZCPR2.
- 100 3/10: Flere sourcefiler til ZCPR2.
- 101 4/10: Endnu flere sourcefiler til ZCPR2.
- 102 5/10: COM-filer til alle utilitypgr. CD, COMPARE, DEVICE, ERASE, DU2, ECHO, MCOPY, MENU PATH, RECORD, STARTUP, m.fl.
- 103 6/10: Online hjælpetekster til CPM, DU2, HELP, 10, LU, MENU, NDIRS, XDIRS3, Z2ALT, Z2RES. 258 Kbytes.
- 104 7/10: ZCPR2 dokumentation i WS filer.
- 105 8/10: Mere af samme slags.
- 106 9/10: Endnu mere af dette stof. Udskrevet på printer fylder det ca. 7 cm i højden!
- 107 10/10: Det sidste af dokumentationen.
- 108 Upgradering af SIG/M 98-107 af LIB og enkelte COM-filer med MAC-source.
- 109 Word processor "The Secretary" med brugermanual og demo tekstfiler.
- 110 dBASE og Super Calc pgr. Flere demo-muligheder i de to programpakker.
- 111 Hard disk utility pgr. backup, copy, move data, pip.
- 112 Signon/rbbs. Modemprogrammer.
- 113 Kermit program til filoverflytning mellem PC og mainframe.
- 114 Pistol. Portable lmpelemented STack Oriented Language. Et programmerings-sprog, der minder om Forth.
- 115 Diverse: Compare ASCII og binær, spørgende slettepgr., printerpgr. MUMATH fixing, Supercalc matrix for skat.
- 116 Forth til Apple sammen med uofficielle opdateringer til ZCPR2.
- 117 Modemprogram fra Canada, redefinering af key input, opdatering af master katalog.
- 118 XLISP et eksperimental- objektorienteret sprog.
- 119 BYE li, LDIR og LU211 et sammenpaknings- og udpakningsprogram, der benyttes meget på senere volumes med DOC.
- 120 MODEM901, musikcomposer for AY389l0.
- 122 ZCPR2 for 8080 processor.
- 123 Library (LU211) med 6502 disassembler, fun & **games,** strengfinder, 16 bit matematik for 6502, 8048 og Z80, IEEE mnemonics.
- 124 ZCPR2 og SYSLIB's opdateringer 1/2 med dokumentation.
- 125 ZCPR2 og SYSLIB's opdateringer 2/2. Squeezed MAC-filer.
- 126 ROFF4 v. 1.50 tekst formatter. Udnytter printerens muligheder for specielle fonte og symboler. Med macro.
- 129 dBASE Il Ordre- og Lagerpgr. JRT Pascal user group's biblio. 255 Kb.
- 131 Div. fra Pascal Z user group vol. 23. Alle slags Procedurer & funkt.
- 132 Pascal z vol. 24. Biorytme for hver måned, Epson printerpgr., argumentbehandling i kommandostreng, bogstavleg.
- 133 **Pascal** Z vol. 25. Konvertering mellem længdemål, udvidet Floating Point, Balanced Cattle Feed ration.
- 134 Pascal Z vol.26. Animals game, bin2hex, checkbog, printerfilter, macroer, streng til nummer og omvendt, trig.funk.
- 135 Australien: Disk format display. Locks pgr. for sikkerhed, printerpgr, Epson, hardcopy katalog af master katalog.
- 139 MODEM712 opdatering. 204 Kb i library.
- 140 68000 krydsassembler, 280 disk diagnose.
- 142 Spil fra Australien. Adventure, Ausopoly, Banner, Blackjack, Goldmine, Pacman, Spacewar, YKW m.fl.
- 143 Australien: Packet Radio, printer pgr., index til WS, kontrolkoder til Epson M80 og Okidata.
- 144 Australien: Grafiske rutiner til M80, INTEL til ZILOG translator, **wild**card rename, update af SQ, UCSD Pascal direc.
- 145 VFILER, filbehandler (flytter, omdøber m.m.) med skærmeditor. Bidirectional visning af filer, SD med tips til WS **fix.**
- 148 Pascal Z vol. 27. Kalenderprogram, LISP i Pascal, Kryptografering, Random number, Formattering af udskrift 80/132 col.
- 152 Disk Drive Tester m. 1793, DU-V86, LDIR, WASH, Frekv.plot af højttaler.
- 154 FORTH-83. Compiler med Editor, Assembler og dokumentation, Meta source og CP/M interface.
- 155 dBASE li programmer og information. Records System, Society Banking system, Tracking Data Base System.
- 156 Diverse Z80 OG 8080 pgr. i biblioteker. ExSD, FIND, LU301, SQ-17, Xmodem for TRS-80.

## **IEEE-488 eller GPIB kort til alle databusser.**

Jeg har i den senere tid arbejdet på et projekt, som bestod i at udvikle et IEEE-488-kort samt bruge det til forskellige kommunikationsopgaver, idet jeg havde hørt, at det faktisk er et af de eneste kommunikationssnit, som kunne kaldes standard.

På nuværende tidspunkt er kortet færdigt, og jeg står nu med et print, som rent hardwaremæssigt virker, men hvad med softwaren??

Hvis du/I er interesseret i, at vi slår hovederne sammen og laver den fornødne software for at få kortet til at køre, kan du ringe og låne et kort til softwareudviklingen. Det er også muligt selv at lave sit eget print ud fra diagrammet, men hvis du ikke selv vil tegne, ætse og bore printet, kan du for 50 kr. få det tilsendt gennem Indkøbsforeningen eller ringe til mig.

I denne artikel vil første del af projektet blive omtalt: Diagr.-, stikinterfacebeskrivelse og en kort baggrundsorientering om IEEE-488.

Som overskriften siger, er kortet til alle databusser, hvilket kan lyde lige lovligt flot, men jeg mener, at de fleste computerbusser kan spille med kortet, som kræver følgende linier: vist i fig. 1.

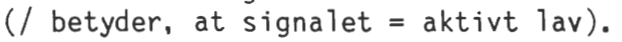

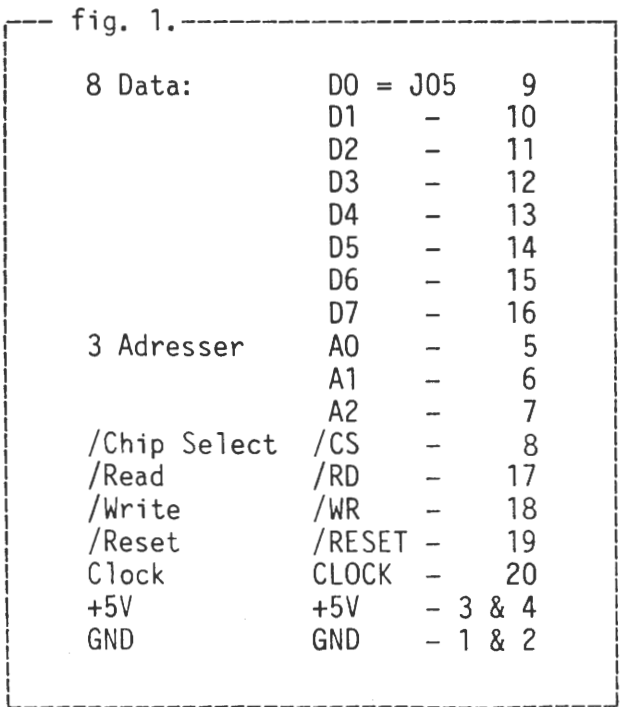

1. del. Lennart Søby.

De forskellige stik i diagrammet er mærket med symbolerne Jxx eller Sxx. Deres benbeskrivelse er vist i fig. 2.

IEEE-488 er en standard f. forbindelser mellem måleinstrumenter eller computere, der ønskes sammensat i en automatisk måle- eller kommunikationsopstilling.

Oprindeligt er den udtænkt og defineret af Hewlett-Packard, men senere blevet standard og godkendt af forskellige organisationer. Den er nu kendt under forskellige navne, som HPIB (Hewlett-Packard Interface Bus), GPIB (General Purpose Interface Bus), IEC 625-bus og IEEE-488-bus.

### Busstruktur:

IEEE-488-bus systemet består typisk af en (system) centroller og et antal talkers og listeners eller kombinationer deraf (d.v.s. enheder, som kan<br>udføre såvel talker som listenerudføre såvel talker som funktion).

På et givet tidspunkt kan kun een talker være aktiv, mens flere listeners godt kan være aktive samtidigt.

I et system kan der dog godt være flere controllere, men kun en må være aktiv af gangen (Controller In Charge, CIC). Busstrukturen er vist i fig. 1.

Selve bussen består af 16 ledninger (plus et antal jordledninger og en skærm), hvortil alle enhederne er forbundet i parallel (fig. 1). De 16 ledninger kan inddeles i 3 grupper, hver med deres funktion:

Handshakeledningerne:

NRFA: Not Ready For Data. Assertes af en listener for at indikere, at den ikke er klar til modtagelse af data eller kontrol byte.

NDAC: Not Data Accepted. Assertes af en listener for at indikere, at den endnu ikke har modtaget data eller kontrol byte.

DAV: Data Valid. Assertes af en talker når denne har placeret data eller kontrol byte på databussen.

5 Kontrolledninger: Betydning af hver af de 5 kontrolledninger (også kaldet General Interface Management Lines) er sammenfattet i følgende.

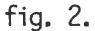

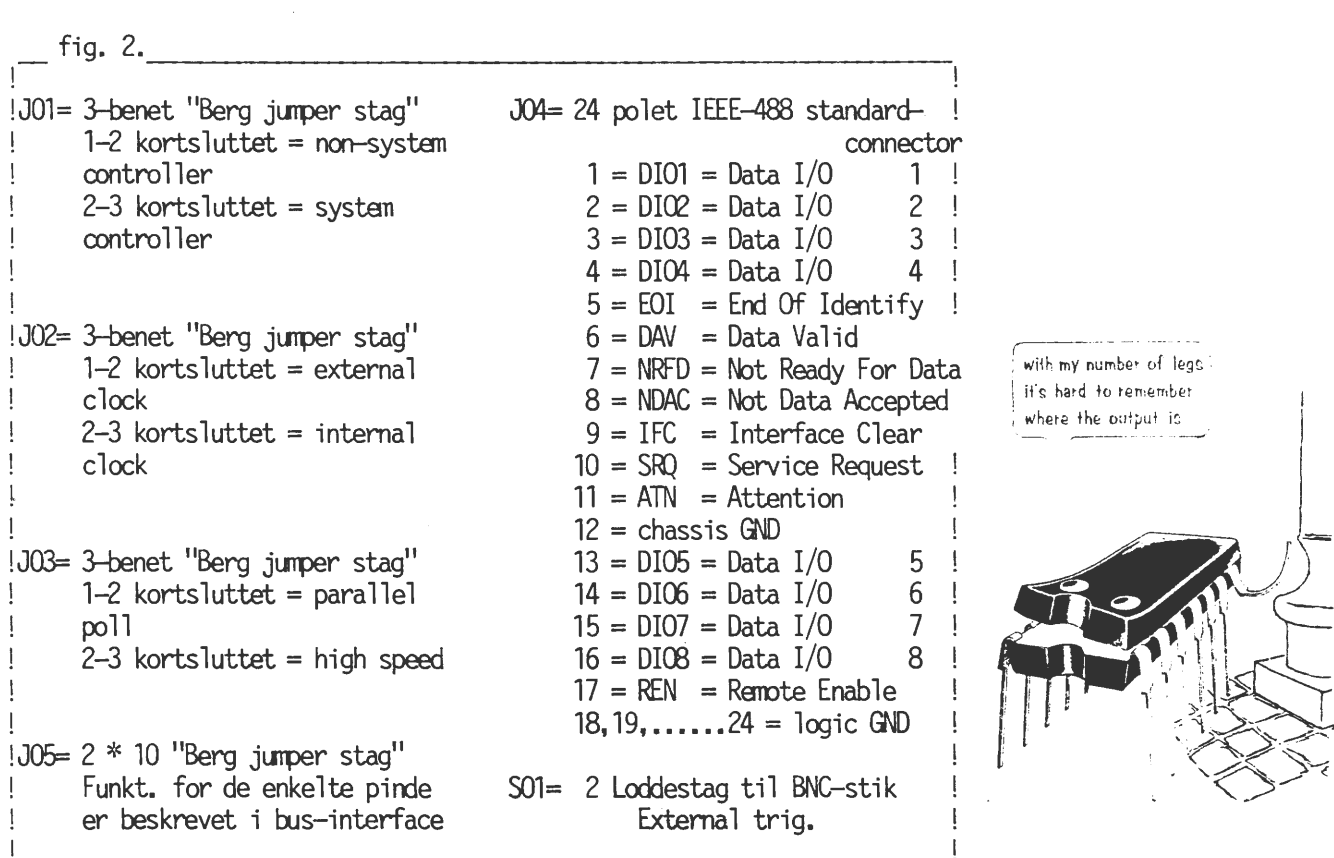

ATN: Attention. Sendes af Controller In Charge. Viser, om bussystemet er i command-mode (ATN asserted) eller i data-mode (ATN not-asserted).

I command-mode benyttes databussen til at adressere enhederne som talker eller listener, samt til at sende specielle bus-kommandoer til at programmere en eller flere enheder. Alle disse beskeder afsendes af Controller In Charge.

I data-mode sendes databytes eller programmeringsinstruktioner på databussen fra een enhed (adresseret som talker) til een eller flere enheder (adresseret som listener).

Programmeringsinstruktionerne afhænger af enkelte enheder, og betydningen af dem er op til den enkelte instrumentkonstruktør.

REN: Remote Enable. Sendes af system-controller, når denne ønsker, at et tilsluttet instrument skal styres fra IEEE-488-bussen og ikke fra instrumentets frontpanel.

IFC: Interface Clear. Sendes af system-controller for at initialisere alle tilsluttede instrumenter, f.eks. ved opstart eller i tilfælde af fejl<br>på bussen. Systemcontrolleren bliver Systemcontrolleren bliver derved Controller In Charge.

SRQ: Service Request. Sendes af

enhed, når denne ønsker controllerens opmærksomhed. F.eks. hvis enheden har data, der skal læses.

EOI: End Or Identify. Betydningen afhænger af ATN's tilstand.

Sendes af controlleren, når denne ønsker at foretage en parallel polling, d.v.s. finde ud af, hvilken enhed, der har asserted SQR.

ATN not-asserted: En talker kan sende EOI samtidig med sidste databyte for at indikere "ikke mere data".

### Kommando-mode:

Når ATN er asserted er bussystemet, som tidligere nævnt, i kommando-mode, d.v.s. controlleren er aktiv, og alle enheder venter på instruktion. De instruktioner, der kan udføres med bussen i kommando-mode, kan inddeles i 4 grupper:

1. Adresser: Til hver enhed/ tilslutning er der knyttet en entydig 7 bits adresse, repræsenteret ved et ASCII tegn. Som otter vælges GPIBadressen v.h.a. en switch bagpå instrumentet. Adressegruppen kan inddeles i 2 undergrupper:

Talker adressering: Talk-adressen fås ved at addere 40H t. GPIBadressen. Når controlleren adresserer en ny enhed til at talke, bliver den foregå-

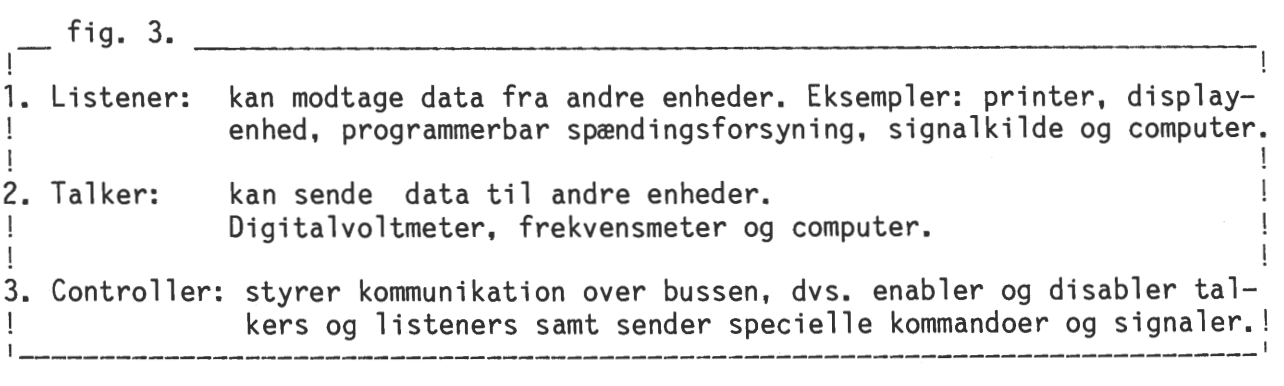

ende adresserede talker automatisk dis abled. Dette fdr at undgå, at mere end een enhed snakker samtidig på bussen.

Til denne undergruppe hører også kommandoen UNT (Untalk), som gør den eventuelle talker uadresseret.

Listener adressering: Fås ved at addere 20H t. GPIB-adressen. I modsætning til talker adressering vil evt. tidligere adresserede listeners ikke blive påvirket, når en ny enhed adresseres til at listen. D.v.s. flere (op til 15) enheder kan listen samtidig. Bus-kommandoen UNL (Unlisten) bevirker at samtlige listeners bliver uadresseret.

2. Universale kommandoer: Alle enheder der er i stand til at svare på disse kommandoer, kan gøre det, selvom de ikke er adresseret.

Denne gruppe inkluderer multiline kommandoer (sendes på databussen):

DCL (Device Clear) LLO (Local Lockout) SPE (Serial Poll Enable) SPD (Serial Poll Disable) PPU (Parallel Poll Unconfigure)

og uniline kommandoer:

ATN, IFC, REN og IDY (Identify).

3. Adresserede kommandoer: For at en enhed kan reagere på disse kommandoer, skal den først adresseres. Gruppen består af multiline kommandoerne:

GET (Group Execute Trigger) SDC (Selective Device Clear) GTL (Go To Local) TCT (Take Control) PPC (Parallel Poll Configure).

4. Sekundære kommandoer: Disse benyttes altid i forlængelse af en adresse, universal kommando eller<br>en adresseret kommando for at udvide adresseret kommando for at udvide sidstnævnte primære kommandoer. Definitioner og betydningen af disse er i vid udstrækning op til instrument konstruktøren. Et eksempel på anvendelse af en sekundær kommando kan være en A/D-konverter med flere analoge indgangskanaler. Selve A/D konverteren adresseres med

primær (GPIB) adresse, og den ønskede analoge indgangskanal vælges med en sekundær adresse.

Slut for denne gang, (det blev vist lidt meget) men i næste nummer kommer 2.del med en grundigere hardwarebeskrivelse.

L.S.

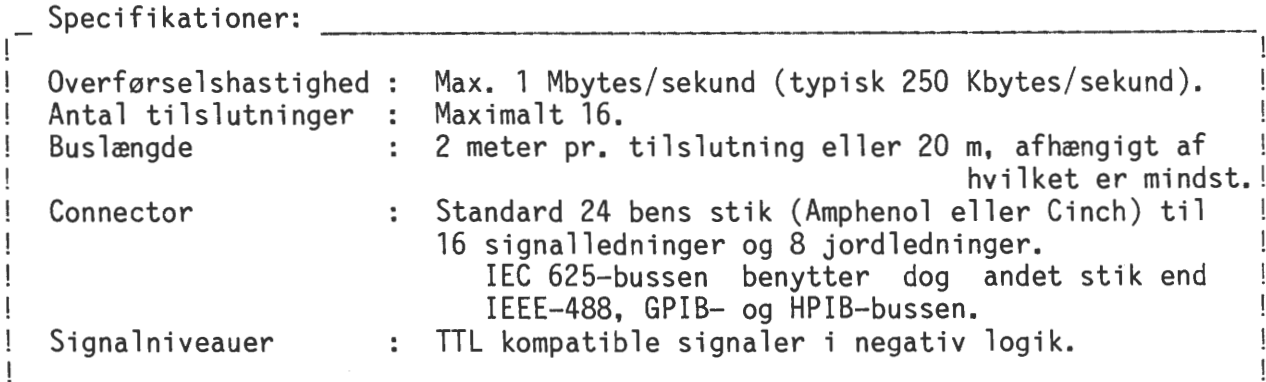

15/10 1986.

## **MIN RAM-DISK & JEG!**

**AAAAAAAAAAAAAAAAAAAAAAAAAAAAAAAAAAAAAAAAAAAAAAAAAAAAAAAAAAAAAAAAAAAAAAAAAAAAAA** 

Af John B. Jacobsen (578)

Dette er historien om blod, tårer og koldsved.

Det hele startede med, at Viggo Jørgensen (536) sendte mig en fotokopi af en artikel fra Electronics & Wireless World (oktober 85), som beskrev et RAM kort på en halv megabyte. Kortet er designet til en SC84 (en 2808 maskine på 3 kort, byggesæt !), men er forholdsvis nemt at tilpasse næsten alle computere, som benytter memory mapping. Der mappes en 2K byte blok ind ad gangen, denne vælges ved at skrive en byte ud til en port på kortet. Og 256 gange 2k er lig 1/2 Megabyte.

Memory mapping betyder, at en del af hukommelsen i computeren gøres midlertidigt utilgængelig for CPU'en; istedet indsættes f.eks. en ROM eller, som i dette tilfælde, noget andet RAM.

Efter at have kørt med ramkortet i nogen tid, må jeg give V.J. fuldstændig ret: Hvordan har jeg nogen sinde kunnet undvære en ramdisk? ! Det mest almindelige er vistnok, at ramdisken logisk er drev M, men det har jeg ikke valgt. I mit system er ramdisken drev A. I det primitive CP/M operativsystem er det jo nødvendigt at resette disk sub-systemet, når man skifter disketter. Som de fleste vil vide, gøres dette med en control-C. Ved en CTRL-C gennemlæses directory i default disk drive. CCP (og afhængigt af implementationen muligvis også BDOS) indlæses fra disketten i drev A. Dette betyder en del disk access, hvilket for mit system tager cirka 2.5 sekund. Samtidigt er man tvunget til at have en systemdiskette i drev A, og dette system skal vel at mærke være relokeret til den rigtige adresse. Dvs. hvis man kører med et 64k system i computeren, skal der ligge et 64k system på disketten i drev A ! Glemmer man dette og får indsat en diskette med f.eks. et 63k system på systemsporene i drev A, så "dør" computeren første gang, der varmstartes og eventuelle arbejdsfiler, helt eller delvis, i RAM går tabt !

Ved at ændre på BIOS'en har jeg nu et system, der henter CCP og BDOS fra GRAFIK RAM 1. (Et 8 kbyte RAM kort som normalt ikke bruges under CP/M). Ved at have ramdisken som drev A, kan jeg nu CTRL-C'e lige så tosset jeg vil; diskettestationen starter ikke ! Det er også fuldstændigt ligegyldigt, om der er en diskette eller ej i drev B: (dvs. førhen A:).

I begyndelsen var det svært at vænne sig til A nu var B, og B var blevet til C, men nu går det. Når jeg nu starter computeren formatterer jeg først ramdisken, hvilket tager ca. 7 sekunder, dernæst PIP'es alle filer på min systemdisk over i ramdisken. Det tager en 2-3 minutter, men så er man også godt kørende: 170k tilbage i ramdisken og to! ledige drev. Og en CTRL-C tager nu knap et kvart sekund ! SUBMIT arbejder også meget, meget hurtigere. (Tip: Har man SUBMIT'et en fil og fortryder kan batch afviklingen stoppes ved at lægge en, evt. to klamme hænder på tastaturet). Programmer, som f.eks. WS, der bruger overlays kører meget hurtigere; ingen ventetid, når man afgiver en kommando, der kræver at et overlay bliver læst ind. Ganske vist er det modificerede system et 63k system, dvs at der er 1024 bytes mindre til TPA, men det er en ringe pris at betale.

sammenligning med Asbjørns MAP-80 kort er prisen særdeles rimelig: Kortets samt komponenternes pris tilsammen vil næppe overskride 1500 kr, selvfølgelig alt efter hvor man køber stumperne.

Printkortet kan købes i England formedelst 16 pund, som man sender forud. De var særdeles hurtige til at sende varen; efter en uge stod jeg med

printkortet i hånden. Som nævnt er kortet logisk organiseret som 256 2-kbyte blokke. Det benytter dynamiske ram'er, men kræver ingen udefra kommende refresh signal. Det skal have /MREQ og /RO samt et latch signal, som jeg fremstillede ved hjælp af et par TTL kredse. Dertil kommer et RAMSELect signal som kan være asserted high (H) eller low (L). !alt krævedes der til mit system 5 TTL pakker.

## \*\*\* Suk, støn, jammer og megen klage \*\*\*

Efter at have samlet kortet samt TTL logikken forbandt jeg det til computeren ved hjælp af wire-wrap. Det virkede selvfølgelig ikke. Alt blev efterset, og der blev målt efter, om der var forbindelse fra bussen til kortet. Så rejste kortet til Farum, og blev der efterprøvet på V.J's SC84. Det virkede godt nok. Dog kom der ved den lejlighed en ny connector på samt et par afkoblingskondensatorer, som en eller anden havde glemt plus en dip switch plus at nogle 'uheldige' lodninger blev fejlrettet. (Nål)

Så rejste kortet tilbage til Sydhavnen og blev der igen forbundet til computeren. Det virkede IKKE !. En bekendt tilrådede at genbygge TTL interfacet, som var udført med wire-wrap. Det blev pillet fra hinanden og genopbygget. Igen blev kortet forbundet til computeren, som forøvrigt er en SHARP MZ8OB. Nu begyndte Sharp'en at brumme, når man tændte for den ! Og intet skærmbillede ! Suk, jammer, støn og megen klage ! Nå, det viste sig at A6 og A7 kortsluttede en gang imellem.

Det er ikke godt, når de gør det, skulle jeg hilse og sige. Kortet virkede stadig ikke, men fejlene var de samme, som før turen til Farum, så det gav jo noget håb om, at de måske kunne rettes. Fejlene var nærmere bestemt, at der ikke kunne vælges side i hukommelsen og at bytene 7F, FD, FE og FF ikke kunne lagres i RAM'en uden fejl. Der blev forbundet separat strømforsyning til kortet og ekstra tyk stelledning, men lige meget hjalp det. Under eksperimenterne fandt jeg forøvrigt ud af at Sharp'en overlever kortslutning af + 5 V til stel, men at den ikke kan tåle, at man tænder for den på vægkontakten. D.v.s at der er tændt for maskinen, men ikke for stikkontakten. Da jeg så tændte for vægkontakten, var der pludselig intet skærmbillede, og kassettebåndoptageren gik igang, uden at det var bestilt.

Da kom der sgu godt nok sved på panden. Så er det måske tiden til at skifte til 16 bit?! Satans også, udskrivning på 20 000-30 000 kr! Og alt det udstyr, man ikke kan få solgt og som ikke passer til en ny PC ! Og alle de mange programmer, man havde! Måske kunne man købe en brugt Sharp for nogle tusinde? Nå, efter at have checket sikringerne var der gudskelov een, der var gået. Den blev fluks skiftet og stor jubel- alting virkede igen, som normalt, RAM-kortet virkede dog stadig ikke, og fejlene syntes at have ændret sig. Så rejste kortet til Farum igen og blev testet for anden gang, denne gang mere grundigt.

Efter en 24 timers test fik det igen det blå stempel. Dog tog det denne gang en to, tre uger inden det atter befandt sig i sydhavnen. Det virkede stadig ikke. Vennerne var efterhånden ved at blive godt trætte af at høre om min RAM disk, som virkede på en SC84, men ikke på en Sharp. V.J. skal her undtages og takkes.

Under en samtale med Bjarne Nielsen fik jeg et tip om nogle medlemmer, som havde særligt check på elektronikken. En af dem hed John Nielsen (111) og havde ikke noget mod at sludre i telefon og kigge på nogle fremsendte tegninger. Han tilrådede bl.a. kortere tilledninger og dublerede stel- og forsyningsledninger. Derforuden en modstand til latch signalet. Fra ca. 25 cm blev fladkablet kortet af til ca. 10 cm. Der blev forbundet en 470 ohms modstand fra stel til latch pinden på LS273 på kortet. Nu begyndte der at ske noget !

Der kunne nu vælges side i RAM hukommelsen, men byten FF (255 decimalt) kunne stadig ikke overføres uden fejl. Fladkablet blev kortet af til 3 cm, men der var stadig fejl. Så blev fladkablet fjernet helt og kortet forbundet direkte til interfacet med wire-wrap ledninger. Nu kunne FF overføres uden fejl !

Nu skulle det så være en smal sag at få BIOS'en til at bruge RAM disken. Efter de nødvendige softwareændringer viste det sig, at de første 256 byte spejledes i de efterfølgende 256 byte. Det var en af adresse ledningerne, der var knækket, A8 - mener jeg.

Som nævnt er RAM disken nu assignet som drev A og CCP og BDOS ligger i RAM, således at diskettedrevene ikke startes, når der udføres en CTRL-C. Yderligere er der den fordel, at det nu kun tager et kvart sekund at udføre en CTRL-C. Ændringen gjordes simpelthen ved at tilføje nedenstående kode foran SELect DISK rutinen i BIOS:

DSKXLT: SELDISK: DB LD LO ADD LD  $ICI - IAI$ ,  $IAI - IAI$ ,  $IBI - IAI$ ,  $IDI - IAI$ ,  $AI$ ,  $\ldots$  osv B,O HL,DSKXLT HL,BC C,(HL) her kommer så den originale SELDISK rutine

. ( RAM disken er internt i bios'en drev C)

Så bortset fra at RAM kortet ligger halvt inde i, halvt ude af computeren er alt nu fed lykke. Når først de filer, man skal arbejde med er kopieret over i RAM disken går alt 5-10 gange hurtigere. En assemblering af min bios, som er på ca 35 k går dog kun dobbelt så hurtigt som før. Det er blevet en fornøjelse at arbejde med dBASE II. Jeg har forøvrigt en forbedring af mit telefon register program i Z80 Nyt, nr. 2, 1986, hvis der er nogen, der er interesseret.

Alle burde have en ram disk til deres computer. Det er simpelthen en enorm forbedring, hvis man ellers kan få det til at virke. (Suk!)

\*\*\* Efterskrift 5. januar 1987 \*\*\*

Efter nu at have kørt med RAM disken i et par måneder er jeg stadig overordentlig tilfreds; ja - tankerne er begyndt at dreje sig om et kort til, da 1/2 Megabyte har været for lidt i flere tilfælde, men så kommer der såmænd nok også et tidspunkt, hvor 1 Megabyte bliver for lidt, så jeg ved ikke rigtig. Kortet kan stadig fås hos Combe Martin Electronics, King Street, Combe Martin, North Devon EX34 OAD formedelst 16 pund.

Kortet ligger stadig halvvejs inde i computeren på et stykke papir ! Jeg har fået det råd, at benytte et 60 leder fladkabel med stel ført ud i hveranden leder, men har ikke rigtig haft mod på at splitte det ad igen, da det jo virker fortrinligt nu. Jeg har nu forbedret mit RAM disk operativsystem, således at det går 25% hutigere i bedste tilfælde, men ved normal brug 4%. Men lidt har også ret. Er der nogen i klubben, der skal i gang, er jeg til at tale med, hvis der er problemer med at ændre BIOS'en. Hardware problemer er, som det fremgår af artiklen, ikke lige mig ! Tlf. 01 - 22 75 73.

## **Brug telefonen rigtigt**

Efter opsætningen af min danMark 3 telefon med aut. nr.modtager har der været problemer med at komme i kontakt med mig. Det kan evt. skyldes at talrige modemforsøg har slettet telefonhukommelsen så jeg ingen numre har haft at ringe til. Eller telf. periodevis har svigtet. Disse 'start'problemer beklager jeg meget.

Der har også været brevhenvendelser fra medlemmer, som syntes det var kedeligt at de ikke kunne indlægge deres telfnr. fordi de havde en 'gammeldaws' pulskodetelefon, som min telf's memory ikke kan kommunikere med.

Alle disse ting er nu blevet mig for meget, så nu har jeg for egen regning, indkøbt et såkaldt kassettemodul til min danMark 3. Modulet er nu isat tlf. og gør at ALLE fra nu af kan afgive en besked. Det er nemlig en "simpel kassettebåndoptager", som kan optage alm. tale/ tonetryk fra den, som ringer op og den besked telf. giver opringeren er nu ændret, ligeså er den måde jeg "kræver" oplysningerne givet på.

En typisk opringning til min telf. kan f.eks. være:

-Asbjørn Lind ringer op, f.eks. søndag kl. 16.25 •.. min telf. siger så:

det er den aut. telefon på nummer 02 84 19 20... vi har lukket i øjeblikket, vær venlig at indtale Deres besked efter klartone signalet... (BEEP)

- her er det meningen, at du skal give din besked, men jeg "kræver", at den som minimum skal indeholde flg. grundoplysn. for at jeg vil ringe tilbage: (stadig i eksemplet)

Hej, det er Asbjørn Lind... mit tlf.nr. er 02 91 71 82 .•• du må ringe idag senest kl. 21.30 ellers først på mandag.

<sup>~</sup>Her skal man så afgive den egentlige besked:

(stadig i eksemplet)

••. Jeg ringer for at oplyse dig om, at der er kommet en ny version af kommunikationsprogrammet "Kermit" til IBM PC, som du **evt.** kan bruge i forbind. med modem-databasen! •.. ring om det er noget du kan bruge •.• PS. Husk nu at overholde tidsrummet du må ringe i, da jeg jo har min familie at tænke på.... •.• hilsen Asbjørn.

Derefter lægger Asbjørn røret på og hans besked er nu optaget på et lille kassettebånd i min telefon. Når jeg kommer hjem, hører jeg båndet igennem, hvorefter jeg så ringer op...<br>(inden 21.30). Jeg håber at denne nye måde gør det nemmere at komme i kontakt med mig.

Det er den aut. telefon, jeg gentager ^ The LS LS /////////////////////////////////ANNONCER////////////////////////////////////

Sælges: 1 stk. NASCOM 2 hovedkort incl. NASSYS 3, div. programmer & back-plane. Tastaturet er indb. i lækker metalkasse. 1 stk. G802 RAM64 64K RAM kort incl. page mode option. 1 stk. G803 EPROM/ROM kort incl. BLS Pascal V1.3, NIP, NAP, PolySys 4.3 og div. småprogr. lagt i 2716 EPROM'er. Pris ialt 1000 kr.

Desuden sælges Gemini Galaxy 2 system bestående af følgende:

1 stk. G809 Floppy kontroller kort. Nypris ca. 2000 kr.

- 1 G811 CPU kort. Nypris 2555 kr.
- 1 G832 SVC video kort. Nypris 3400 kr.
- GM852SD Dansk seriel ASCII tastatur t. SVC kortet. Nypris 2890 kr. 1  $\sim$
- 1 1 NM004 Nascom I/0 kort incl. 3 x PIO, 1 CTC, 1 UART 2500 kr.

GM661 i indbygn.kasse, 1 GM685 frame rack t. 6 kort  $\overline{\phantom{a}}$ 3400 kr.

Systemet sælges løst til ca. 40% af nypris. Henv.: Michael Brouer (372). Tlf. nr. 02 27 50 31 Sælges: 1 komplet og ægte transportabel CP/M-2.2 computer med 58K TPA. Den indehold. en 9" skærm, 2 48TPI diskettedrev, 2 serielle, 1 parallelt og 1 IEEE-interface. Hertil en BIOS-ROM til 96TPI-drev, der ligesom den isiddende bios-rom har indbygget 7 forsk. formater foruden det 'native' på hhv. 386K/772K. Af medfølg. software kan bl.a. nævnes BIOS-SOURCE, original WORDSTAR / MAILMERGE+CALCSTAR V.3.0 og div. kommunikationsprogr. bl.a. til opkopling mod NEUCC og UNI-C. (Z80A + Z80DMA)

Alt dette og mere for 6.400 kr. eller højeste bud.

1 CANON PW-1080A printer, skriver 160 cps ved hurtigskrift og 27 cps NLQ og iøvrigt er kompatibel med EPSON-FX-80.

1 SCSI-controllerkort til SB180 fra BYTE med software på diskette og ma-Pris 1.600 kr. incl. moms+told.

1 SB180 (se omtale i nr. 2/86) kan evt. sælg. sammen med SCSI-interfacet ell. separat, hvis anden køber haves f. højeste bud over 7.000 kr. samlet ell. 5.000 kr. separat incl. moms+told. Der medfølger manualer, bøger og 4 disketter a 388k med Z-SYSTEM, MACROASSEMBLER /DISASSEMBLER/ DEBUGGER og BIOS-SOURCE m.m.

Peter E. Cordsen (467) / Stefansgade 38, 2 tv. / 2200 N. / 01 - 85 83 27.

- SHARP MZ80A sælges. Grøn skærm 40 kar/linie. 1200 Baud kassette båndoptager. 2 MHZ Z80 cpu, 48k ram. Mulighed for tilslutning af dobbelt diskettedrev. Kan også køre CP/M. BASIC, PĀSCAL, ASSEMBLER plus en del anden software,<br>herunder medfølger mange spil. .<mark>...........</mark> 2000 Kr. (Nypris 10 000 Kr!) John B. Jacobsen (578), Hans Olriks Vej 8, 3.tv, 2450 SV., Tlf.01-227573
- NASCOM 2 MED NASDICOS SÆLGES. Nasdicos operativsystemet er kompatibelt m NASSYS og anvender et PHILIPS microcasettedrev. Systemet er indbygget i PIEZODAN brun/beige metalkabinet med løst keyboard i matchende kasse og består af: NASCOM 2, 64 kRAM kort (G812), Microdrev m. interface (PIO) på EURO-kort (plads til yderligere 1 EURO-kort). Alt er ført ud på stik bag på kassen. .......................PRIS: 3000 Kr. Masser af software med manualer i ringbind - meget af softwaren er tilpasset Microdrevet. (Ring og hør nærmere) LUMA 12" S/H TV med videoindgang der kræver speciel forstærker, som er indbygget i NASCOM'en ......••....•.•...•.•...............•.. PRIS: 700 Kr. TECHNICS mini kassettebåndoptager m/båndtæller, ok t. 1200 Baud. 300 Kr. CP 80 printer. Centronics, EPSON-kompatible kontrolkoder, skriver pænt m. firkantede nåle. Grafik 640/1280 dots pr. linie. Tractor & friction feed. Komplet med betjeningsmanual og teknisk service .......... PRIS: 3000 KR. SÆLGES SAMLET FOR: 5500 KR. (eller ring og giv et frisk bud!). Henvendelse tlf. 08 17 78 12 (bedst om aftenen)

OCR-maskine el.lign. lånes, lejes ti nød købes. Henv. Viggo Jørgensen. (536) 02 95 32 Ol.

## INDKØBSFORENINGEN

p r æ s e n t e r e r n y t & i n t e r e s s a n t s o r t i m e n t .

De nye produkter består fortrinsvis af PC udstyr. Det betyder dog ikke, at Z80 gruppen hermed er blevet forvandlet til "endnu en PC klub", men at vi åbner øjne og ører for, hvad der ellers er af maskiner på det danske marked. Indkøbsforeningen har nogle forespørgsler på CP/M computere bl.a. i USA, så der i næste nummer skulle være noget til CP/M - folket. Det skal lige til sidst bemærkes, at alle varer ikke er på lager, idet det er uøkonomisk at have et lager. - Det er meget bedre at have nogle gode og hurtige leverandører, hvilket vi synes, at vi har fået.

PCO = IBM PC kompatibel 'fattigmands PC'

4,77 MHz 8088 motherboard med 256 K RAM 1 stk. 360 K floppy-diskdrev Stort IBM PC AT keyboard med danske tegn CGA (IBM PC color standard video kort) XT-kasse + 135 W power supply multifunktionskort med: diskcontroller til 4 diske RTC (real-time clock), 2 x RS232C, 1 Centronic port.

PCl = IBM PC kompatibel

4,77 MHz 8088 motherboard med 640 K RAM 2 stk. 360 K floppy diskdrev Stort IBM PC AT keyboard med danske tegn XT-kasse + 135 W power supply CGA (IBM PC standard color grafik video kort) eller et HERCULES mono-chrome Multifunktionskort m. diskcontroller til 4 diske RTC (real-time clock), 2 x RS232C, 1 Centronic port.

TURBO - IBM PC kompatibel motherboard.

(muligh. for skift mell. 4,77Mhz & 8 MHz CPU clock).

10M HARDDISK - 10 Mbyte med harddisk-controller.

20M HARDDISK - 21,4 Mbyte Seagate ST 225 (halvhøjde),

Western Digital harddisk-controller.

EGA VIDEOKORT - IBM PC komp. EGA kort med 256 K video RAM.

CGAO - CGA-kort.

CGA1 - CGA-kort med en Centronics printerport.

HERADP - HERCULES mono-chrome skærm grøn/ravgul.

SERVICE - Service abonnement (for PC + kbd) hos TELUB A/S i Glostrup.

Z80-NYT Nr. 1. Marts/April 1987 21

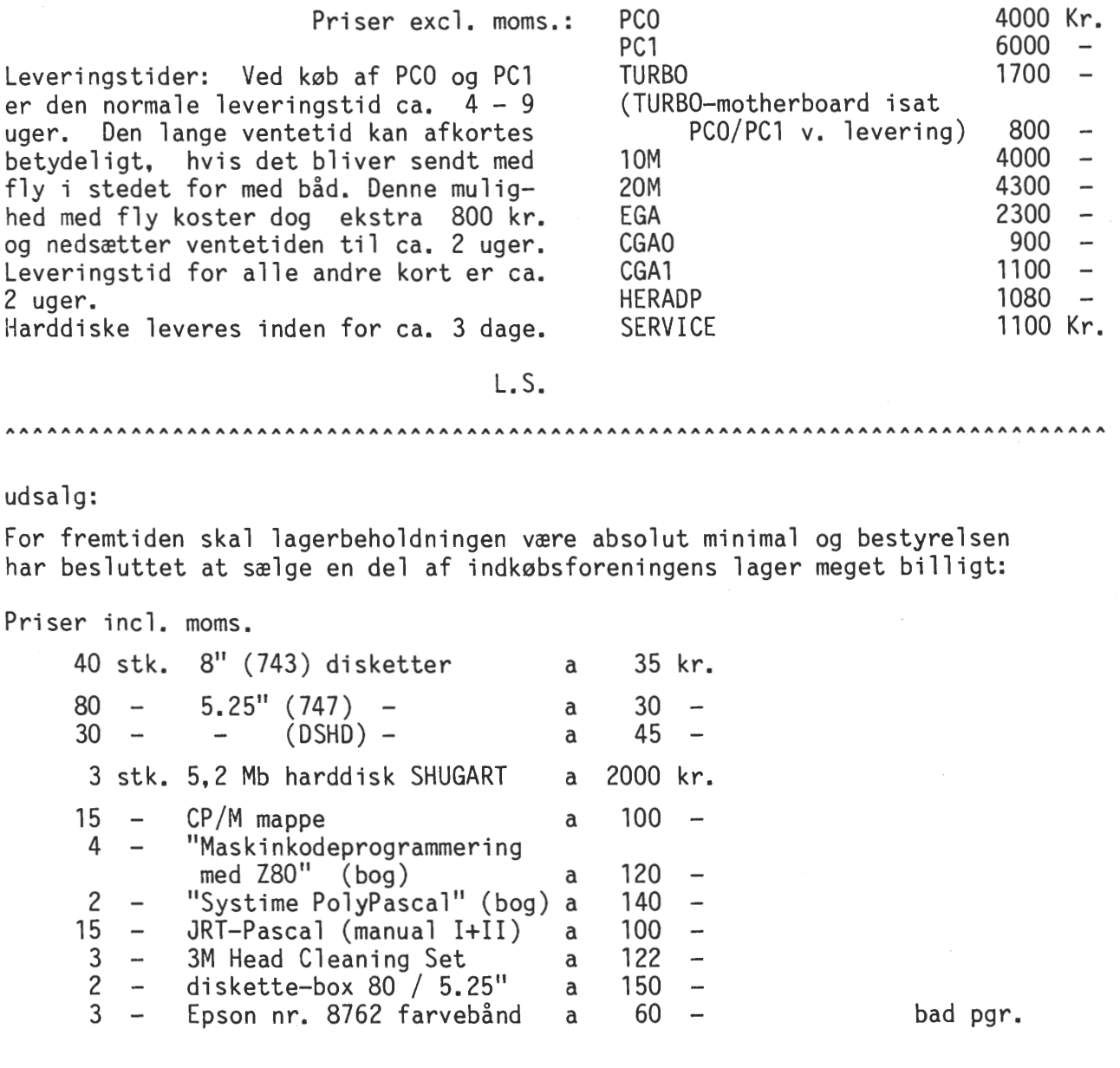

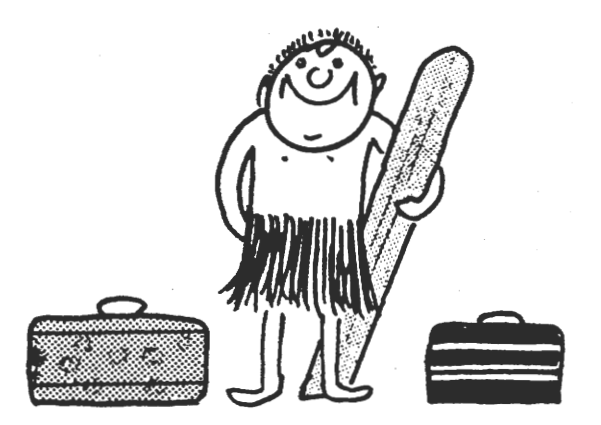

**AAAAAAAAAAAAAAAAAAAAAAAAAAAAAAAAAAAAAAAAAAAAAAAAAAAAAAAAAAAAAAAAAAAAAAAAAAAAAAA** 

l'm off to the South Pacific . I need a break.

# **RS 232 tester**

## Finni Syndergaard.

Som en follow-up til Nicolaj's artikel om seriel kommunikation beskriver jeg hermed en tester som jeg selv har haft megen glæde af. Konstruktionen er sakset fra den amerikanske radioamatørhåndbog.

Sådanne testere kan fås meget raffinerede og hermed meget kostbare.

Den her beskrevne tester har nogle begrænsninger, men kan alligevel være til stor nytte og den vil koste ca.500 Kr. at bygge, hvis man skal ud og købe det hele. Jeg har medsendt printtegning af projektet, men jøg mener det kan laves mere elegant i en lille indbygningskasse, men det giver selvfølgelig noget mere monteringsarbejde.

I konstruktionen er der brugt en DIL sokkel til forbindelserne, det mener jeg er en dårlig løsning. Det er bedre med nogle mini- telefonbøsninger el. lign. Ideen er at man tilslutter sin computers serielle udgang (RS232 +-12V) til den ene ende af testeren og printer, modem eller hvad det nu er man vil have til at virke sammen med computeren i den anden ende af testeren. Man vil så på lysdioderne kunne

se de forsk. bens status - samtidig. Hvis der er et ben der ikke bliver aktiveret kan man aktivere det med en af omskifterne i testeren. I min tester betyder en grønt-lysende diode = høj

en rødt -lysende diode = lav<br>en slukket lysdiode = 0V.  $lystiode = 0V.$ Forbindelserne fra den ene ende af testeren til den anden udgøres af nogle små ledningsstykker med stik i enderne og man kan så krydse sine forbindelser, hvis det er nødvendigt under forsøget. Når det ønskede resultat er opnået kan man erstatte testeren med et blivende kabel. Testeren er også god til at simulere

printer eller modem under programtest el. lign., såvel som at agere computer<br>overfor f.eks. et modem. ADVARSEL overfor f.eks. et modem. Forsøg aldrig på at tvinge et signal

til modsat polaritet - det kan koste<br>afbrændte komponenter. Brug kun omafbrændte komponenter. skifterne til linier med status =  $0V$ . Til slut må jeg bede om læserens overbærenhed med hensyn til de medsendte tegninger. Jeg orkede ikke at tegne dem om, men man må gerne ringe til mig for mere information. (Bedst kl.20-22)

Finni Syndergaard. Gimlevej 5, Stilling 8660 Skanderborg. (06) 57 22 96

Det er muligt mod en betaling på 50 kr at modtage et færdigætset og boret print på ovennævnte konstruktion. ( du kan evt. ringe og bestille på

02 / 84 19 20 ) LS.

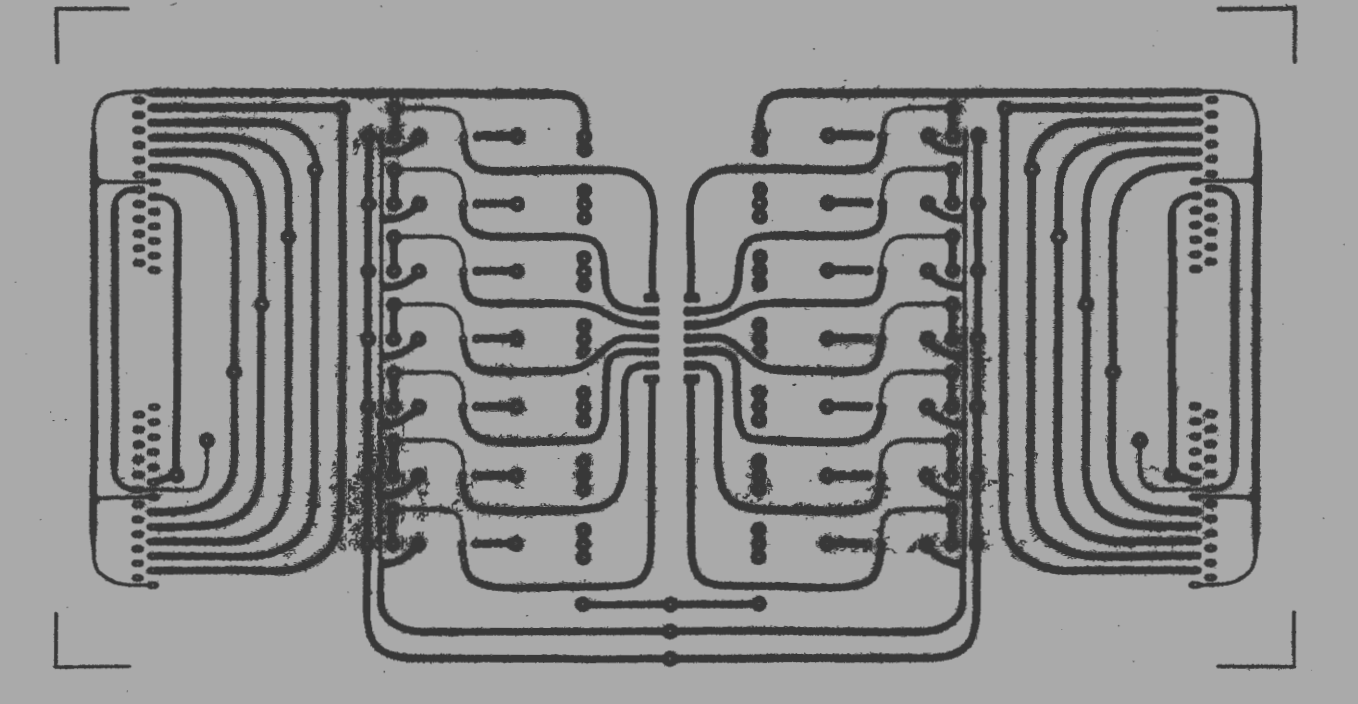

Z80-NYT Nr. 1. Marts/April 1987 23

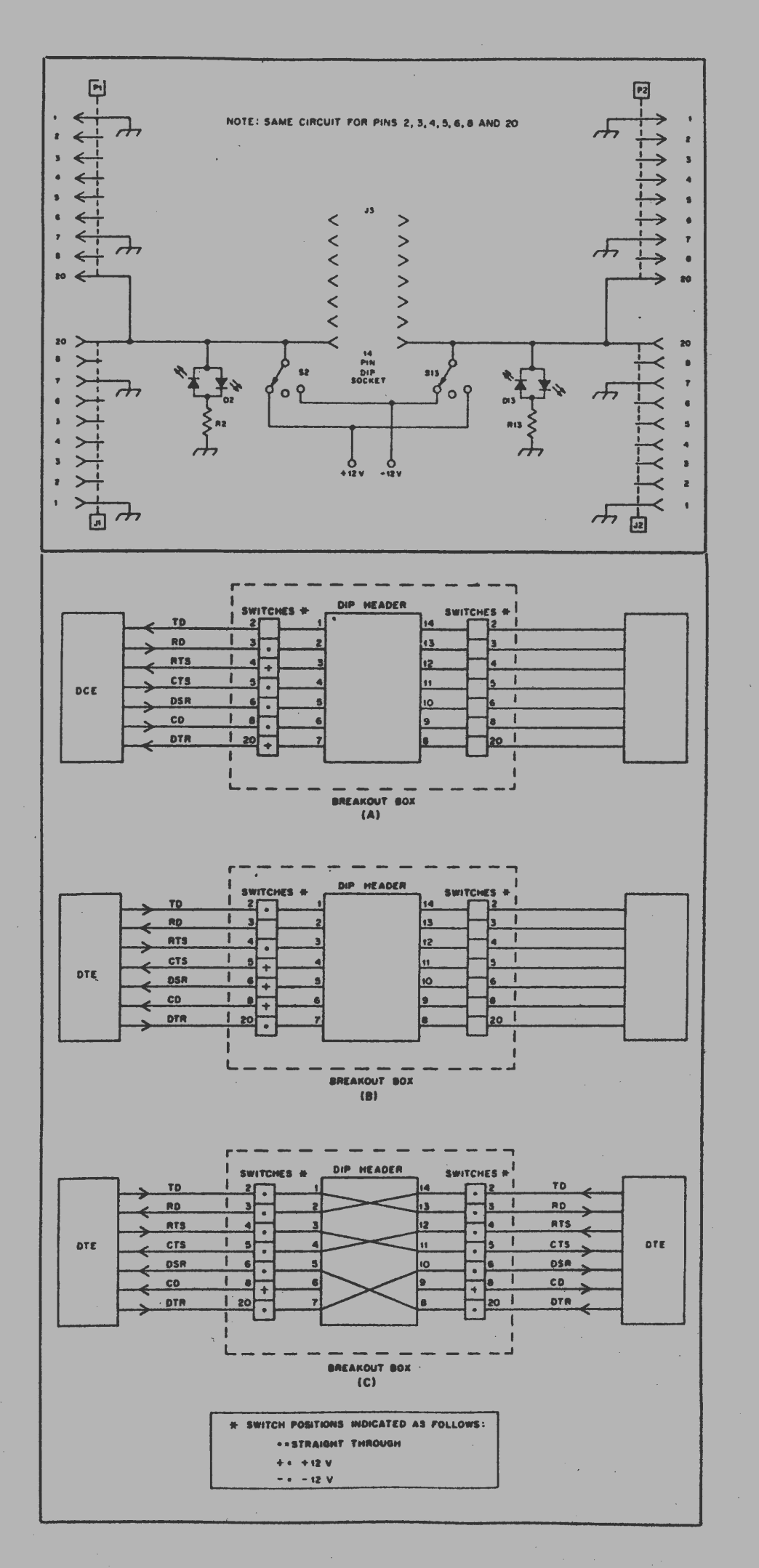

**RS 232 tester** 

 $\mathcal{L}$ 

BAD PROGRAM

 $\bar{\epsilon}$ 

gruppens girokonto.

Et andet stort problem, er at der ikke har været lavet nogen lageropgørelse pr 31/12 1985, og det angivne er det bedst mulige skøn.

Lagerets egentlige størrelse har betydning for driften. Er lageret større er det gået bedre end resultatet angiver. Og er lagerets størrelse mindre, vil resultatet være dårligere.

Det blev konkluderet at regnskabet er blevet så godt, som det under de **givne**  omstændigheder er muligt, med de kraftige bemærkninger, der er fra revisoren i "Noter til regnskabet".

Regnskabet blev herefter enstemmigt godkendt uden afstemning.

PUNKT 4: (Vedtagelse af forslag til nye vedtægter.)

Bestyrelsen opridsede kort baggrunden for vedtægtsforslaget.

Herefter blev forslaget sat til afstemning. For stemte 17, imod ingen, og ingen undlod at stemme.

Punkt 5: (Flytning af ordinær generalforsamling.)

Bestyrelsen blev gjort opmærksom på at flytning af tidspunktet for den ordinære generalforsamiing, vil medføre at regnskabet for foregående år først skal foreligge ca. 3/4 år efter årsskiftet. Bestyrelsen kunne godt se det uheldige heri, og foreslog, at man strøg ændringen af paragraf 5.

Forslaget bortfaldt således.

Punkt 6: (Evt. m.v.)

Lennart havde nogle ideer til fremtidige produkter som Indkøbsforeningen kan sælge. Bl.a. 20/40Mb harddiske og PC'ere til bundpris. Desuden også nogle billige disketter, samt 3M disketter, hvis der er interesse for dem. Modemet er allerede leveret i nogle eksemplarer til de første. Samtidigt er der ved at blive lavet et nyt printudlæg. Prisen skulle så blive noget mindre. Der skal dog forhandles om brugen af diagrammet med den der oprindelig lavede modemet.

Cai Christiansen gjorde opmærksom på at han ikke er revisor for indkøbsforeningen for 1986, men at det må skyldes en misforståelse, da han ikke mener sig kvalificeret som professionel revisor.

Formanden mente at han muligvis havde en anden kandidat.

Cai Christiansen mente iøvrigt at Indkøbsforeningen burde nedlægges, da bestyrelsen kunne få meget mere ud af at tage et avisjob om morgenen, og på den måde tjene flere penge til Indkøbsforeningen, med den samme arbejdsindsats. Dette var formanden dog ikke enig i, og han mente at inqkøbsforeningen også skulle kunne tjene noget på salget, så de udgifter der er med salget kan dækkes ind (betale nogen for at hente, aflevere eller poste varerne m.v.).

Dirigenten takkede herefter for god ro og orden under mødet, og bestyrelsen takkede dirigenten for sin indsats.

Lennart Søby / formand, Finn Christensen / dirigent

 $\cdot$ 

Frank Damgaard/ næstformand & referent

- - - - - - - - -

Referat af ekstraordinær generalforsamling i Z80 BrugerGruppen onsdag den 29 oktober 1986

Til generalforsamlingen var fremmødt 17 medlemmer samt en gæst (muligvis kommende medlem).

Punkt 1: (Valg af Dirigent)

Til dirigent blev foreslået Finn Christensen (254), da han havde gjort det udmærket til generalforsamlingen i juni. Han blev herefter valgt. Efter valget konstaterede dirigenten at generalforsamlingen er i overensstemmelse med vedtægterne, og indkaldt med rigelig margin til de krævede 2 uger.

Punkt 2: (Valg af referent)

Frank Damgaard blev valgt.

Punkt 3: (Forelæggelse af reviderede regnskab for 1985.)

Revisoren, Cai Christiansen, havde nogle generelle bemærkninger til regnskabet for 1985. Han havde ført regnskabet helt forfra, da det tidligere førte materiale ikke var videre anvendeligt. Dette havde været meget tidskrævende, og er årsagen til at generalforsamlingen er blevet lagt noget senere end oprindelig planlagt, ved den ordinære generalforsamling.

Generelt havde det været meget svært at adskille brugergruppens og indkøbsgruppens regnskaber, da indkøbsforeningen indtil august 1985, brugte brugergruppens girokonto.

Et andet stort problem, er at der ikke har været lavet nogen lageropgørelse pr 31/12 1985, og det angivne er det bedst mulige skøn.

Aktien bør sælges, da den giver alt for meget besvær i regnskaberne. Desuden har foreningen ikke haft penge nok til, at aktien har kunnet give nok fordele ved den ekstra rente på aktionærkontoen.

Cai Christiansen sagde at et stort administrativt problem er når medlemmer ikke betaler med det vedlagte girokort, men indsender en check eller betaler på indkøbsforeningens girokonto. Dette giver en hel del ekstra arbejde for den der fører regnskabet. Hvis en professionel skulle revidere et sådant regnskab, med så mange medlemmer som der nu er, ville det let koste over 10 000 kr. Derfor er det en stor arbejdsbyrde at pålægge bestyrelsen. Det bør være bestyrelsens opgave at være igangsætter for projekter, og være dem der kommer med nye ideer. Det er ikke bestyrelsens opgave at skulle bruge al tid på tidsrøvende administrativt arbejde.

Udfra bl.a. ovennævnte betragtninger mente Cai Christiansen, at bestyrelsen måtte påse at kontingentet ikke bliver for lille, evt. sættes kraftigt op, så bestyrelsen kan aflastes fra en del af disse tidsrøvende arbejdsopgaver.

Frank Damgaard bemærkede, at foreningen havde i 1985 købt halvdelen af den Gemini-maskine, der bliver brugt til programbiblioteket. Resten blev betalt i 1986. Dette figurerer ikke direkte på regnskabet, men er posteret under udgifter til programbiblioteket. Desuden er der en hel del udgifter til CP/M mappen og trykning af gamle Z80-NYT (fotokopier). Indtægterne herfra er større, men skyldes at de er bogført under andre konti.

Det blev konkluderet at regnskabet er blevet så godt, som det under de givne omstændigheder er muligt, med de kraftige bemærkninger, der er fra revisoren i "Noter til regnskabet".

Regnskabet blev herefter enstemmigt godkendt uden afstemning.

PUNKT 4: (Vedtagelse af forslag til nye vedtægter.)

Bestyrelsen opridsede kort baggrunden for vedtægtsforslaget. Bl.a. blev det understreget at der ikke var ændringer i formålsparagraffen, men at ændringerne kun var en teknisk/juridisk ajourføring.

Kt medlem spurgte hvorfor, der ikke var ændringer i formålsparagraffen, når der sker en så kraftig udvikling på området. Hertil svarede bestyrelsen at der ikke har været overskud af kræfter til at få dette med. Desuden bør der først være en debat i bladet om, hvad en eventuel ændring af formålsparagraffen skal gå ud på, så alle medlemmer er godt orienteret, og så bestyrelsen kan vide hvad der er stemning for. Bestyrelsen håber at kunne være så vidt til næste generalforsamling.

Herefter blev forslaget sat til afstemning. For stemte 16, imod ingen, og 1 undlod at stemme.

#### Punkt 5: (Ændring af kontingentår.)

Bestyrelsen blev gjort opmærksom på at flytning af tidspunktet for den ordinære generalforsamling, vil medføre at regnskabet for foregående år først skal foreligge ca. 3/4 år efter årsskiftet. Bestyrelsen kunne godt se det uheldige heri, og foreslog, at man strøg ændringen af paragraf 5, således at kun kontingentåret blev flyttet.

Det ændrede forslag blev herefter sat til afstemning. For stemte 17 (dvs alle).

#### Punkt 6: (Fastsættelse af kontingent.)

Det blev på den ordinære generalforsamling besluttet at udskyde kontingentfastsættelsen til den ekstraordinære generalforsamling, da den tidligere bestyrelse mente der var økonomi nok til at vente. Desværre var der ikke helt så mange penge , samt de fleste af dem der var, var bundet i et varelager, eller i forudbetaling af modem (i indkøbsforening). Det har bl.a. betydet at enkelte i bestyrelsen har måttet lægge ud for nogle af aktiviteterne indtil nu.

Bestyrelsens forslag på 60 kroner i kontingent for efteråret 1986, og 200 kroner i 1987, skal ses som. et minimumskontingent, til at dække de nødvendigste omkostninger (blad, sekretær, m.v.), men udelukker enhver aktivitetsudvidelse. En rimelig størrelse ville herefter være 250 kr. for 1987. Hvilket nogle af de fremmødte medlemmer også syntes.

Jesper Skavin bemærkede hertil, at bestyrelsen ikke burde lave den samme fejl, som de tidligere bestyrelser altid havde gjort, nemlig at sætte kontingentet for lavt. Det medførte blot at der kom for mange problemer hver gang der skulle laves en ny aktivitet, da der ikke var penge til det.

Cai Christiansen foreslog at man satte kontingentet til 400 kr. På den måde blev der også plads til at oparbejde en smule egenkapital. Hvis beløbet så er for stort kunne man efter regnskabsårets slut, blot sætte næste års kontingent mindre. Man ville dog så stadig have en vis arbejdskapital. Dette synspunkt var der flere der var enige i.

Ole Brandt syntes 400 kr. var for meget, og at 250 kr. er mere rimeligt.

Herefter blev der nogen diskussion om kontingentets størrelse.

Denne diskussion endte med to kompromisforslag. Begge gik på at kontingent for efteråret 1986 blev sat til 100 kr., der er halvdelen af det hidtidige årskontingent. Dette blev vedtaget enstemmigt (17 for).

Det ene forslag gik herefter ud på at sætte kontingentet for 1987 til 300 kr., og det andet forslag gik på 250 kr. for 1987.

Det mest vidtgående forslag blev herefter sat til afstemning først. For stemte 9, og imod 8.

Kontingentet bliver herefter for efteråret 1986: 100 kroner., og for 1987 (1/1-1987- til 31/12-1987) : 300 kroner.

#### Punkt 7: (Evt. m.v.)

I forbindelse med at kontingentet er blevet forhøjet lovede formanden at han

nu ville sørge for at der ville blive anskaffet en bedre telefonsvarer. (referents bemærkning: dette er allerede sket 2/11 86).

Carsten Senholt fortalte at bestyrelsen har planer om at forbedre bladet, både teknisk og indholdsmæssigt. Han håber, sammen med Bjarne, at få samlet en redaktionsgruppe til bladet. Interesserede kan henvende sig til redaktøren, Bjarne Nielsen. En investering i et bedre blad ville iøvrigt på langt sigt kunne betale sig, idet der så ville være større mulighed for at få det solgt til bl.a. biblioteker. Der er også planer om at lave en bedre CP/M mappe, evt. i bogform, med bedre kommentering af programmerne.

Formanden fortalte at der også er planlagt nogle møder sidst på efteråret angående modemer og database/"mailbox". Ideen er at der ville komme nogen og udstille noget, samt at databasen/modem skal vises i funktion.

Der blev spurgt om database/"mailbox"-systemet vil være sikret mod ulovlig indtrængen. Bestyrelsen svarede hertil, at der ville blive sørget for at systemet har en tilstrækkelig sikkerhed.

Jesper Skavin spurgte hvordan arbejdsfordelingen i bestyrelsen var. Er der en forretningsfører, eller kasserer?. Hertil blev der svaret, at der vil være en slags "sekretær", i stil med forretningsføreren, til at føre regnskabet, samt stå for CP/M bibliotek, CP/M mapper, m.v. I bestyrelsen er Bjarne Nielsen udpeget til redaktør, og Frank Damgaard, til en slags kasserer og bestyrelsessekretær.

Bestyrelsen beklagede iøvrigt at generalforsamlingen var lagt samtidig med fodboldlandskampen. Dette var der desværre ingen der tænkte på da datoen blev valgt for nogle måneder siden. Bestyrelsen håber at det er årsagen til at der ikke kom flere, og at årsagen ikke er manglende interesse for foreningen.

Dirigenten takkede herefter for god ro og orden under mødet, og bestyrelsen takkede dirigenten for sin indsats.

Lennart Søby / formand, Finn Christensen / dirigent

Frank Damgaard/ næstformand & referent

Referat af ekstraordinær generalforsamling i Z80 BrugerGruppens Indkøbsforening onsdag den 29 oktober 1986

Til generalforsamlingen var fremmødt 17 medlemmer samt en gæst.

Punkt 1: (Valg af Dirigent)

Til dirigent blev foreslået Finn Christensen (254), der blev valgt enstemmigt uden afstemning. Efter valget konstaterede dirigenten at generalforsamlingen er i overensstemmelse med vedtægterne, og indkaldt med rigelig margen til de krævede 2 uger.

Punkt 2: (Valg af referent)

Frank Damgaard blev valgt.

Punkt 3: (Forelæggelse af reviderede regnskab for 1985.)

Revisoren, Cai Christiansen, havde nogle generelle bemærkninger til regnskabet for 1985. Han havde ført regnskabet helt forfra, da det tidligere førte materiale ikke var videre anvendeligt.

Generelt havde det været meget svært at adskille brugergruppens og indkøbsgruppens regnskaber, da indkøbsforeningen indtil august 1985, brugte bruger-